# **Python Fundamentals Training**

Copyright © 2011 Robert Zuber. All rights reserved.

No part of this publication may be reproduced, stored in a retrieval system, or transmitted, in any form, or by any means, electronic, mechanical, photocopying, recording, or otherwise, without the prior consent of Robert Zuber

We took every precaution in preparation of this material. However, the we assumes no responsibility for errors or omissions, or for damages that may result from the use of information, including software code, contained herein.

Macintosh® is a registered trademark of Apple Inc., registered in the U.S. and other countries. Windows® is a registered trademark of Microsoft Corporation in the United States and/or other countries. All other names are used for identification purposes only and are trademarks of their respective owners.

Marakana offers a whole range of training courses, both on public and private. For list of upcoming courses, visit http://marakana.com

#### **REVISION HISTORY**

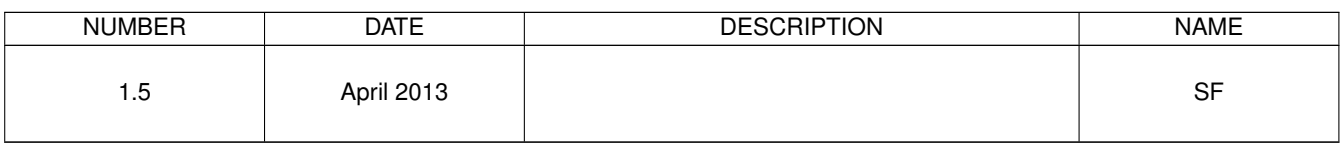

# **Contents**

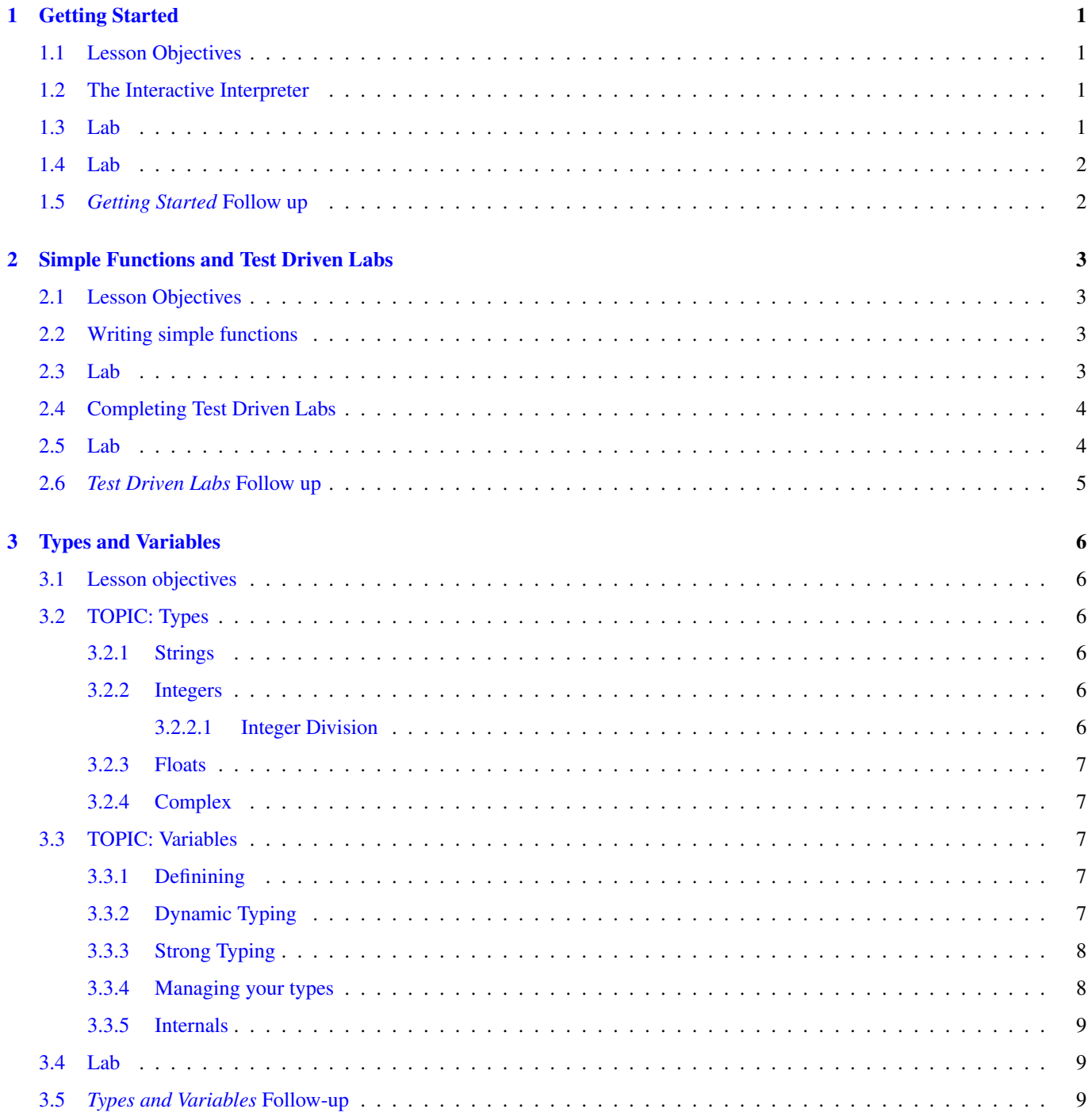

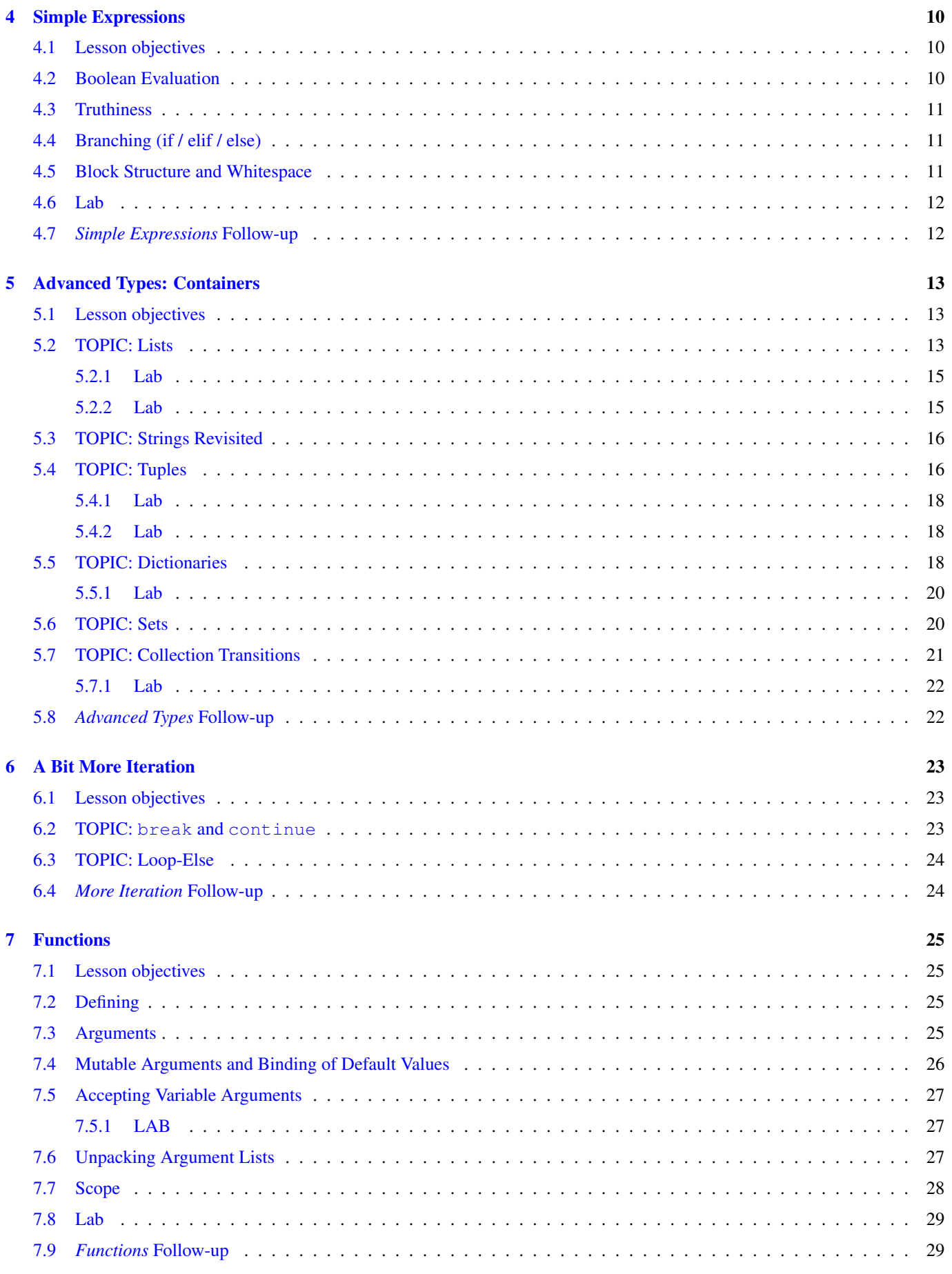

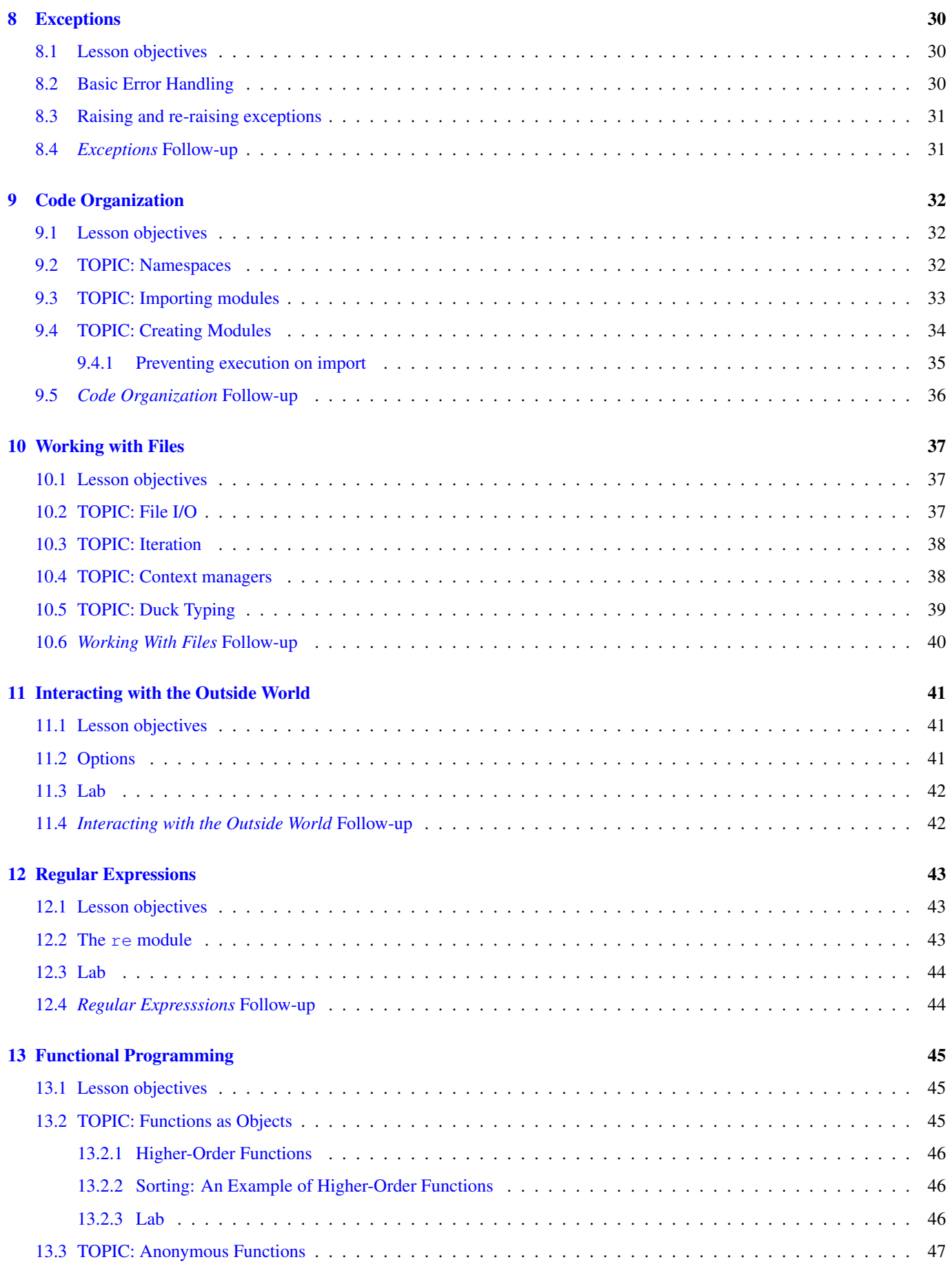

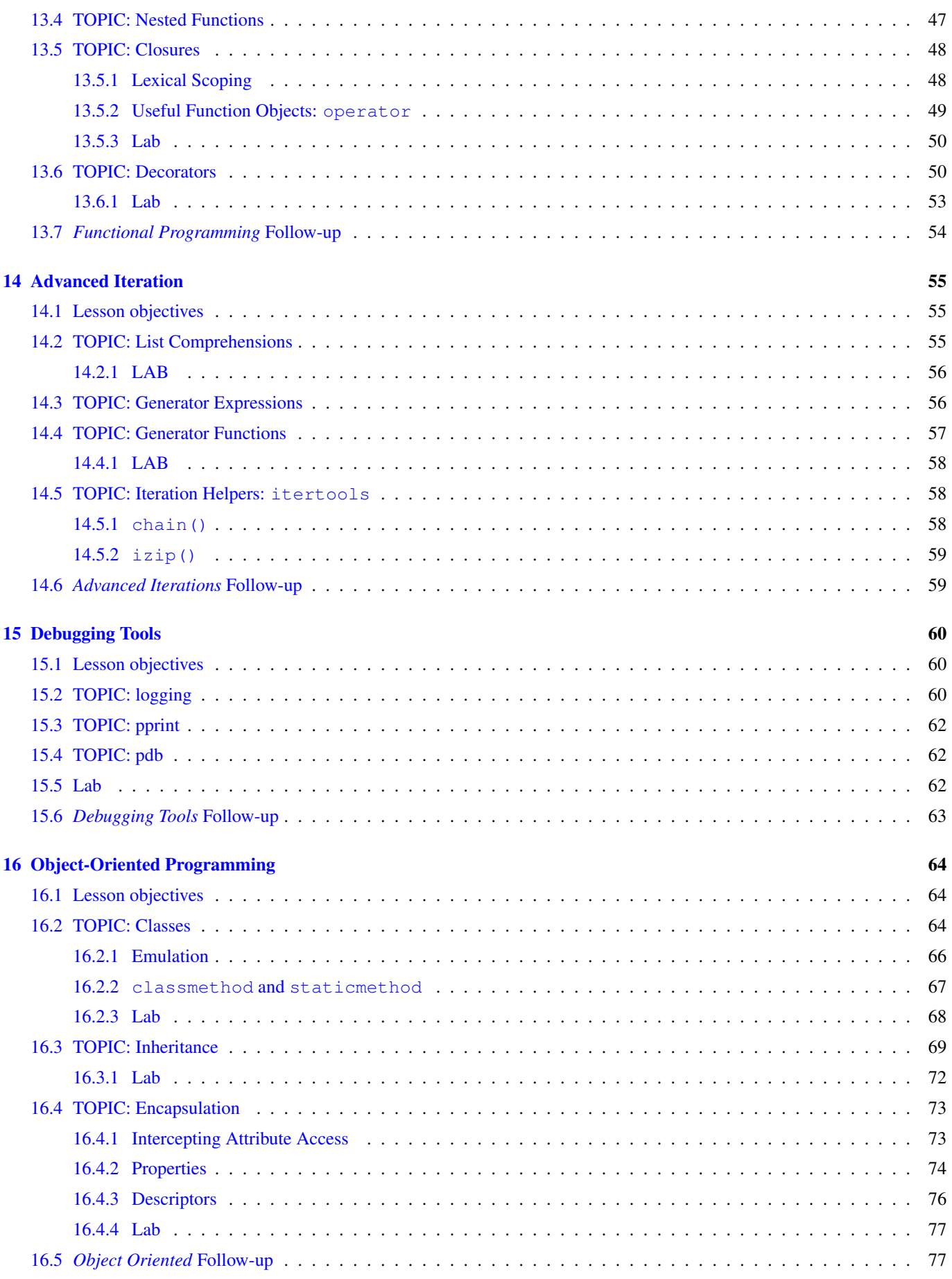

## [17 Easter Eggs](#page-86-0) 79

# <span id="page-8-0"></span>**Getting Started**

## <span id="page-8-1"></span>**1.1 Lesson Objectives**

In this lesson you will learn to execute Python code in the interactive interpreter and from the shell. You'll also learn to use Python's help system to investigate objects in the interactive interpreter.

## <span id="page-8-2"></span>**1.2 The Interactive Interpreter**

The Python installation includes an interactive interpreter that you can use to execute code as you type it. This is a great tool to use to try small samples and see the result immediately without having to manage output or print statements.

### <span id="page-8-3"></span>**1.3 Lab**

Open a terminal (command prompt) and type python.

- 1. What is the version number?
- 2. Type help ( $str$ ) This is a simple way to get documentation for a builtin or standard library function. You can also use the online HTML documentation.

```
>>> help(str)
Help on class str in module __builtin__:
class str(basestring)
 | str(object) -> string
 \vert| Return a nice string representation of the object.
 | If the argument is a string, the return value is the same object.
 |
 | Method resolution order:
 | str
       | basestring
 | object
 \vert| Methods defined here:
 |
 \Boxadd\Box(...)
 | x \cdot \text{add}(y) \leq x+y|
 ...
```
- 1. Note the use of methods with names with two underscores at the beginning and end of the name. These are methods that you will generally never call directly. How do you think the  $\_\text{add}\_\text{()}$  method gets executed?
- 2. Now try typing the following commands to see the output. Note that you don't assign a result, you get that result in the interpreter.

```
>>> 'hello world'
'hello world'
\Rightarrow \Rightarrow _ + '!'
'hello world!'
\Rightarrow hw = _
>>> hw
'hello world!'
```
#### **Tip**

In the interactive interpreter, you can use the special variable " " to refer to the result of the last statement. Handy in this mode, but meaningless in scripts.

#### **Note**

Throughout the rest of this courseware, the ">>>" in a listing indicates that the code is being executed in the interactive interpreter.

#### <span id="page-9-0"></span>**1.4 Lab**

Enter the following into a new file "hello.py" in your text editor of choice.

print "hello world!"

Save and exit, then execute the script as shown below.

```
$ python hello.py
hello world
```
**Tip**

On unix, you can also use shebang (#!) notation on the first line.

#### <span id="page-9-1"></span>**1.5** *Getting Started* **Follow up**

In this lesson you learned to execute Python code two ways. While you will be using a text editor to save your code when writing substantial programs, the interactive interpreter allows you to "try out" code or access the built in help system. Coding in the interactive interpreter should remain part of your development process.

## <span id="page-10-0"></span>**Simple Functions and Test Driven Labs**

### <span id="page-10-1"></span>**2.1 Lesson Objectives**

In this lesson you will learn to write simple functions. You will also learn how to complete the test-driven labs provided with this course.

#### <span id="page-10-2"></span>**2.2 Writing simple functions**

In a later lesson in this course you'll learn all about functions, arguments, parameters and scope in Python. For now we need to show you just enough to complete some labs.

Functions are a way of identifying a section of code so that you reuse it. In Python functions are created primarily by using the def keyword, providing a name, and then a parameter list in parentheses. The parenthese are mandatory even if your function takes no arguments. The def line is terminated by a colon like the other multi-line statements you'll learn about later.

Code inside the function is indented (we'll talk more about this later) and the function can include a return statement that defines the value that results when the function is called. Functions that do not return implicitly return the value None.

You can call a function by saying its name followed by parentheses. You can optionally pass arguments to a function by including variable names or values in a comma separated list inside the parentheses.

```
>>> def say_hello():
... return "Hello"
...
\gg \times = say_hello()
>>> x
'Hello'
>>> def say something(a string):
... print a_string
...
>>> x = say_something("test")
test
>>> x
>>>
```
## <span id="page-10-3"></span>**2.3 Lab**

Open a python prompt and try it yourself! Note that the prompt tells you with the three dots ... when it expects an indented code block. When you are done adding an indented code block just hit enter on a line without indenting.

## <span id="page-11-0"></span>**2.4 Completing Test Driven Labs**

Throughout these lessons you'll be completing test-driven labs. These labs consist of a special kind of test supported by Python called a doctest. The tests look like Python code:

```
getting_started.py
```

```
""" ""
This is a test driven lab. Tests are the parts that look like Python
code entered in the interactive console.
>>> testing()
'Hello'
In order to run the tests execute:
$ python -m doctest getting_started.py
DO NOT EDIT THIS CODE!
Instead, add your own python code (including function definitions)
down below until all the tests pass.
"""
```
# Add your python code here!

You can run the tests from the console and see whether they pass or fail:

```
$ python -m doctest getting_started.py
                                                     **********************************************************************
File "labs/getting_started.py", line 5, in getting_started
Failed example:
    testing()
Exception raised:
    Traceback (most recent call last):
      File "/usr/lib/python2.6/doctest.py", line 1248, in __run
        compileflags, 1) in test.globs
      File "<doctest getting_started[0]>", line 1, in <module>
        testing()
    NameError: name 'testing' is not defined
**********************************************************************
1 items had failures:
  1 of 1 in getting_started
***Test Failed*** 1 failures.
```
Passing the lab simply means supplying the necessary code that makes the tests pass! Be sure to enter your code at the bottom, not inside the triply quoted docstring.

#### **Tip**

Docstrings are useful for all sorts of things. How do you think help works!

## <span id="page-11-1"></span>**2.5 Lab**

Edit the getting\_started.py file included in your labs download. Add a function definition that makes the tests pass.

#### **Tip**

Doctest follows the unix convention that "silence is golden" and doesn't emit any output if the tests pass. If this is un-nerving try adding a -v flag when you run your tests to see "verbose" output.

## <span id="page-12-0"></span>**2.6** *Test Driven Labs* **Follow up**

In this lesson you learned how to define simple functions - just enough to be able to complete the labs in later lessons. You were also introduced to the test-driven labs you'll be completing as part of the course.

# <span id="page-13-0"></span>**Types and Variables**

## <span id="page-13-1"></span>**3.1 Lesson objectives**

This lesson will introduce simple numeric types and operators. You will also be introduced to creating variables with Python's dynamic yet strongly typed variable system.

## <span id="page-13-2"></span>**3.2 TOPIC: Types**

#### <span id="page-13-3"></span>**3.2.1 Strings**

String literals can be defined with any of single quotes ('), double quotes (") or triple quotes ("' or """). All give the same result with two important differences.

- 1. If you quote with single quotes, you do not have to escape double quotes and vice-versa.
- 2. If you quote with triple quotes, your string can span multiple lines.

```
>>> 'hello' + " " + '''world'''
'hello world'
```
#### <span id="page-13-4"></span>**3.2.2 Integers**

Integer literals are created by any number without a decimal or complex component.

 $>> 1 + 2$ 3

#### <span id="page-13-5"></span>**3.2.2.1 Integer Division**

Some programming tasks make extensive use of integer division and Python behaves in the expected manner.

```
>>> 10 / 3
3
>>> 10 % 3
1
>>> divmod(10, 3)
(3, 1)
```
#### <span id="page-14-0"></span>**3.2.3 Floats**

Float literals can be created by adding a decimal component to a number.

```
>>> 1.0 / .99
1.0101010101010102
```
#### <span id="page-14-1"></span>**3.2.4 Complex**

Complex literals can be created by using the notation  $x + yj$  where x is the real component and y is the imaginary component.

>>> 1j \* 1j  $(-1+0j)$ 

## <span id="page-14-2"></span>**3.3 TOPIC: Variables**

#### <span id="page-14-3"></span>**3.3.1 Definining**

A variable in Python is defined through assignment. There is no concept of declaring a variable outside of that assignment.

```
>>> ten = 10
>>> ten
10
```
#### <span id="page-14-4"></span>**3.3.2 Dynamic Typing**

In Python, while the value that a variable points to has a type, the variable itself has no strict type in its definition. You can re-use the same variable to point to an object of a different type. It may be helpful to think of variables as just the "labels" associated with objects.

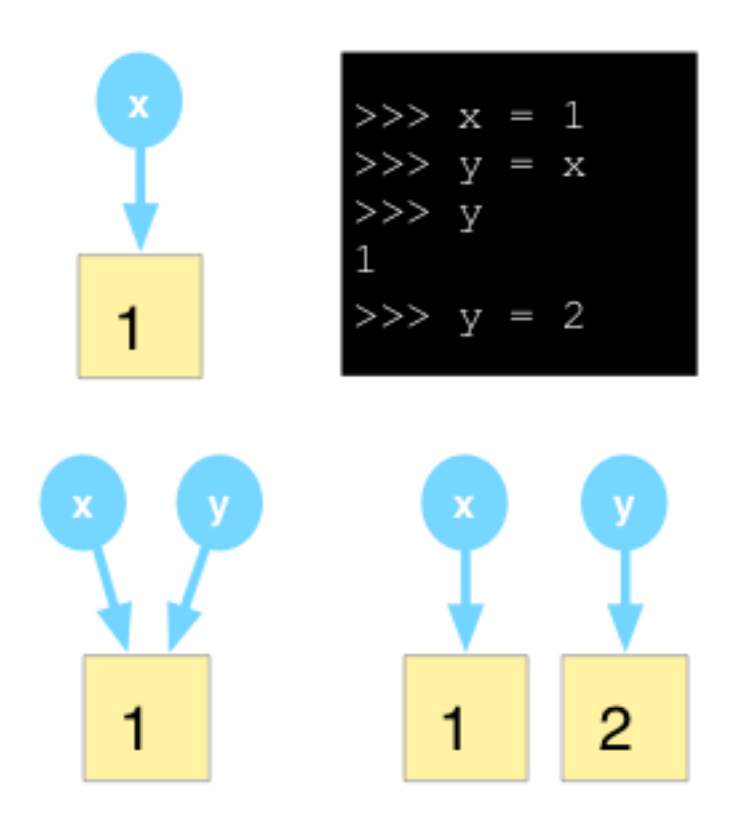

#### <span id="page-15-0"></span>**3.3.3 Strong Typing**

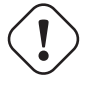

#### **Caution**

While Python allows you to be very flexible with your types, you must still be aware of what those types are. Certain operations will require certain types as arguments.

```
>> 'Day ' + 1
Traceback (most recent call last):
 File "<stdin>", line 1, in <module>
 TypeError: cannot concatenate 'str' and 'int' objects
```
This behavior is different from some other loosely-typed languages. If you were to do the same thing in JavaScript, you would get a different result.

 $d8$ > 'Day ' + 1 Day 1

Programming Language Categories

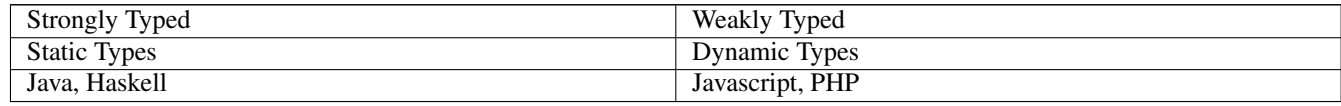

Languages generally fall into one of these two columns. Strongly typed languages essentially care about the type associated with values while weakly typed languages don't. Strongly typed languages make you manually convert or cast your values from one type to another or may not let convert certain types at all.

Statically typed languages are languages that declare variables with an associated type. Dynamically typed languages tend to infer types from values and also allow a single variable to contain different values with different types.

Java, Pascal, OCaml, and Haskell are examples of strongly statically typed languages. On the other hand Javascript, Perl, and PHP are examples of dynamically weakly typed languages. Some languages are hybrids: Python and Ruby are both strongly dynamically typed languages.

#### <span id="page-15-1"></span>**3.3.4 Managing your types**

In Python it is possible to change the type of a value through builtin functions.

```
>>> 'Day ' + str(1)
'Day 1'
```
This type conversion can be a necessity to get the outcome that you want. For example, to force float division instead of integer division. Without an explicit conversion, the division of two integers will result in a third integer.

```
>>> 10 / 3
3
```
By converting one of the operands to a float, Python will perform float division and give you the result you were looking for (at least within floating point precision).

```
>>> float(10) / 3
3.3333333333333335
>> 10 / float(3)
3.3333333333333335
```
You can also force the initial value to be a float by including a decimal point.

```
>>> 10.0 / 3
3.3333333333333335
```
Make sure to account for order of operations, though. If you convert the result of integer division, it will be too late to get the precision back.

```
>> float (10 / 3)
3.0
```
#### <span id="page-16-0"></span>**3.3.5 Internals**

Each object in Python has three key attributes: a type, a value, and an id. The type and the id can be examined using the type() and id() functions respectively. The id is implementation-dependent, but in most standard Python interpreters represents the location in memory of the object.

```
>> a = 1
>>> type(a)
<type 'int'>
\Rightarrow id(a)
4298185352
>> b = 2
>>> type(b)
<type 'int'>
\gg id(b)
4298185328
```
Multiple instances of the same immutable may be optimized by the interpreter to, in fact, be the same instance with multiple labels. The next example is a continuation of the previous. Notice that by subtracting 1 from b, it's value becomes the same as a and so does its id. So rather than changing the value at the location to which b points, b itself is changed to point to a location that holds the right value. This location may be the location of an already existing object or it may be a new location. That choice is an optimization made by the interpreter.

```
>> b = b - 1>>> b
1
\gg id(b)
4298185352
```
Python uses reference counting to track how many of these labels are currently pointing to a particular object. When that count reaches 0, the object is marked for garbage collection after which it may be removed from memory.

## <span id="page-16-1"></span>**3.4 Lab**

Edit the variables. py file included in your labs download. Add variables and function definitions that makes the tests pass.

#### <span id="page-16-2"></span>**3.5** *Types and Variables* **Follow-up**

In this lesson you learned to create value literals for basic types in Python. You also learned to create variables - in Python variables are simply labels attached to values. Finally you learned about Python's dynamic yet strongly typed nature.

## <span id="page-17-0"></span>**Simple Expressions**

### <span id="page-17-1"></span>**4.1 Lesson objectives**

This lesson will demonstrate simple expressions used to control program flow. Simple and compound boolean statements result in True or False and you will learn to use Python's truth value testing for non-Boolean types.

## <span id="page-17-2"></span>**4.2 Boolean Evaluation**

Boolean expressions are created with the the boolean operators represented by the keywords and, or, not and is. For example:

```
>>> True and False
False
>>> True or False
True
>>> not True
False
>>> not False
True
>>> True is True
True
>>> True is False
False
>>> 'a' is 'a'
True
```
Compound boolean evaluations shortcut and return the last expression evaluated. In other words:

```
>>> False and 'a' or 'b'
'<sub>b</sub>'>>> True and 'a' or 'b'
'a'
```
Up until Python 2.6, this mechanism was the simplest way to implement a "ternary if" ( $a =$ expression ? if\_true : if\_false) statement. As of Python 2.6, it is also possible to use:

```
>>> 'a' if True else 'b'
' a'>>> 'a' if False else 'b'
h'
```
### <span id="page-18-0"></span>**4.3 Truthiness**

Many of the types in Python have truth values that can be used implicitly in boolean checks. However, it is important to note that this behavior is different from C where almost everything ends up actually being a zero. True, False and None in Python are all singleton objects and comparisons are best done with the is keyword.

| Value                      | truthy       | None | True | False |
|----------------------------|--------------|------|------|-------|
| None                       |              |      |      |       |
|                            |              |      |      | N     |
|                            | $\mathbf{v}$ |      |      | N     |
| $^{\prime}$ hi $^{\prime}$ |              |      |      |       |
| True                       | т.           |      | T 7  | N     |
| False                      |              |      |      |       |
|                            | N            |      | N    | N     |
| [0]                        |              |      |      | N     |

Table 4.1: Truthiness values

## <span id="page-18-1"></span>**4.4 Branching (if / elif / else)**

Python provides the if statement to allow branching based on conditions. Multiple elif checks can also be performed followed by an optional else clause. The if statement can be used with any evaluation of truthiness.

```
>> i = 3
>>> if i < 3:
... print 'less than 3'
... elif i < 5:
... print 'less than 5'
... else:
... print '5 or more'
...
less than 5
```
#### **Tip**

Python does not have a switch or case statement. Multiple cases can be handled with an *if-elif-else* structure and you can use as many elif's as you need. Later lessons will show how to use container types to pick between many choices.

## <span id="page-18-2"></span>**4.5 Block Structure and Whitespace**

The code that is executed when a specific condition is met is defined in a "block." In Python, the block structure is signalled by changes in indentation. Each line of code in a certain block level must be indented equally and indented more than the surrounding scope. The standard (defined in PEP-8) is to use 4 spaces for each level of block indentation. Statements preceding blocks generally end with a colon (:).

Because there are no semi-colons or other end-of-line indicators in Python, breaking lines of code requires either a continuation character (*\* as the last char) or for the break to occur inside an unfinished structure (such as open parentheses).

## <span id="page-19-0"></span>**4.6 Lab**

Edit *hello.py* to pass all its tests.

#### **Tip**

you might need the string format "%" operator. Put a format string on one side and a value on the other to do simple string interpolation. (eg `"Test %s" % 1)

## <span id="page-19-1"></span>**4.7** *Simple Expressions* **Follow-up**

In this lesson you learned to use Python's boolean operators to create boolean expressions. You learned simple flow-control statements like if/elif statements to conditionally execute code blocks and learned about one of Python's most unique features: whitespace delimted code blocks. You also learned about "truthiness" - Python's ability to evaluate any type for truth values in boolean expressions. In the following sections we'll learn to take advantage of truthiness to write succint boolean expressions with container types.

# <span id="page-20-0"></span>**Advanced Types: Containers**

## <span id="page-20-1"></span>**5.1 Lesson objectives**

In this lesson you will explore Python's rich system of advanced types. Python has built in types for lists, hashtables, unique lists, immutable lists and you will learn to create and manipulate each of these types and convert one type to another. You will also learn Python's very handy mini-language on container types that support positional indexing. Finally you'll spend a little time exploring typical usage and built in methods on each container type.

One of the great advantages of Python as a programming language is the ease with which it allows you to manipulate containers. Containers (or collections) are an integral part of the language and, as you'll see, built in to the core of the language's syntax. As a result, thinking in a Pythonic manner means thinking about containers.

## <span id="page-20-2"></span>**5.2 TOPIC: Lists**

The first container type that we will look at is the list. A list represents an ordered, mutable collection of objects. You can mix and match any type of object in a list, add to it and remove from it at will.

Creating Empty Lists To create an empty list, you can use empty square brackets or use the list () function with no arguments.

```
>> 1 = 1>>> l
\Box\gg \ge \frac{1}{1} = list()
>>> l
\lceil]
```
Initializing Lists You can initialize a list with content of any sort using the same square bracket notation. The list () function also takes an iterable as a single argument and returns a shallow copy of that iterable as a new list. A list is one such iterable as we'll see soon, and we'll see others later.

```
>>> 1 = ['a', 'b', 'c']
\rightarrow >> 1
['a', 'b', 'c']
>> 12 = list(1)
>>> l2
['a', 'b', 'c']
```
A Python string is also a sequence of characters and can be treated as an iterable over those characters. Combined with the list() function, a new list of the characters can easily be generated.

```
>>> list('abcdef')
['a', 'b', 'c', 'd', 'e', 'f']
```
Adding You can append to a list very easily (add to the end) or insert at an arbitrary index.

```
>> 1 = 1>>> l.append('b')
>>> l.append('c')
\gg 1.insert(0, 'a')
>>> l
[ 'a', 'b', 'c']
```
#### **Note**

While inserting at position 0 will work, the underlying structure of a list is not optimized for this behavior. If you need to do it a lot, use collections.deque, which is optimized for this behavior (at the expense of some pointer overhead) and has an appendleft() function.

Iterating Iterating over a list is very simple. All iterables in Python allow access to elements using the for ... in statement. In this structure, each element in the iterable is sequentially assigned to the "loop variable" for a single pass of the loop, during which the enclosed block is executed.

```
>>> for letter in l:
... print letter,
...
a b c
```
#### **Note**

The print statement adds a newline character when called. Using a trailing "," in the print statement prevents a newline character from being automatically appended.

Iterating with while It is also possible to use a while loop for this iteration. A while loop is most commonly used to perform an iteration of unknown length, either checking a condition on each entry or using a break statement to exit when a condition is met.

For the simplicity of the example, here we will use the  $list \text{ i.} pop()$  method to consume the list entries from the right.

```
>>> l = ['a', 'b', 'c']>>> while len(l):
... print l.pop(),
...
c b a
```
Iterating with an Index In some instances, you will actually want to know the index of the item that you are accessing inside the for loop. You can handle this in a traditional form using the builtin  $l$  en() and range() functions.

```
>> len(l)
3
>>> range(3)
[0, 1, 2]>>> for i in range(len(l)):
... print i, l[i]
...
0 a
1 b
2 c
```
However, with a little more foundation, we will see a better way.

Access and Slicing Accessing individual items in a list is very similar to accessing the elements of an array in many languages, often referred to as subscripting, or more accurately, using the subscript operator. One less common, but very useful addition, is the ability to use negative indexing, where  $\text{alist}[-1]$  returns the last element of  $\text{alist.}$  Note that 0 represents the first item in a list while -1 represents the last.

Slices are another extension of this subscripting syntax providing access to subsets of the list. The slice is marked with one or two colons (:) within the square bracket subscript.

In the single colon form, the first argument represents the starting index (inclusive) and the second argument represents the end index (exclusive). If the first is omitted (e.g.  $1$  [:2]), the start index is the beginning of the list. If the second argument is omitted (e.g.  $1[2:])$  the end index is the last item in the list.

In the double colon form, the first two arguments are unchanged and the third represents *stride*. For example,  $1$ [::2] would take every second item from a list.

```
>>> l = list('abcdefgh')
>>> l
['a', 'b', 'c', 'd', 'e', 'f', 'g', 'h']
>>> l[3]
' d'>> 1[-3]'f>>> l[1:4]
['b', 'c', 'd']
>>> l[1:-1]
['b', 'c', 'd', 'e', 'f', 'g']
>>> l[1:-1:2]
['b', 'd', 'f']
```
#### <span id="page-22-0"></span>**5.2.1 Lab**

Edit slices.py and make all the tests pass.

**Presence and Finding** Checking for the presence of an object in a list is performed with the in keyword. The index () method of a list returns the actual location of the object.

```
>>> chars = list('abcdef')
>>> chars
[ 'a', 'b', 'c', 'd', 'e', 'f']>>> 'g' in chars
False
>>> 'c' in chars
True
>>> chars.index('c')
2
```
#### <span id="page-22-1"></span>**5.2.2 Lab**

- 1. Create a new file *classmates.py*
- 2. Use a list to store the first names of everyone in the class.
- 3. Use a for loop to print *Hello <name>* to stdout for everyone.

## <span id="page-23-0"></span>**5.3 TOPIC: Strings Revisited**

Python's string object not only acts as a sequence but has many useful methods for moving back and forth to other types of sequences. A very common use case in data processing is splitting strings into substrings based on a delimiter. This is done with the  $split$  () method, which returns a list of the components.

```
\gg s = 'abc.def'
>>> parts = s.split('.')
>>> parts
['abc', 'def']
```
The converse method to split() is join() which joins a list together separating each element by the contents of the string on which the method was called.

This method looks backwards to many people when they first see it (thinking that .join() should be a method of the list object). It is also important to realize that a string literal in Python is just another instance of a string object.

Using '/' from the following example, that string is a string object and the . join() method can be called on it. There is no point assigning it to a variable before using it, because it is of no value after that single call.

```
>>> new_string = \prime /'.join(parts)
>>> new_string
'abc/def'
```
Other standard sequence operations also apply.

```
>>> s = 'hello world'
\gg len(s)
11
>>> s[4]
' \circ'>>> s[2:10:2]
'lowr'
```
A less sequence-oriented, but still quite common method for dealing with strings is trimming whitespace with the strip() method and its relatives: lstrip() and rstrip().

```
>> s = ' abc '
>>> s.strip()
'abc'
```
## <span id="page-23-1"></span>**5.4 TOPIC: Tuples**

A tuple is like an immutable list. It is slightly faster and smaller than a list, so it is useful. Tuples are also commonly used in core program features, so recognize them.

Creating Similar to lists, empty tuples can be created with an empty pair of parentheses, or with the tuple() builtin function.

```
\Rightarrow \Rightarrow t = ()>> t
()
>>> tuple()
()
```
Tuples can also be initialized with values (and generally are, since they are immutable). There is one important distinction to make due to the use of parentheses, which is that a 1-tuple (tuple with one item) requires a trailing comma to indicate that the desired result is a tuple. Otherwise, the interpreter will see the parentheses as nothing more than a grouping operation.

```
>>> t = ('Other)>>> t
'Othello'
>>> t = ('Other.)>>> +('Othello',)
```
The behavior for a 2-tuple and beyond is nothing new. Note that the parentheses become optional at this point. The implication that any comma-separated list without parentheses becomes a tuple is both useful and important in Python programming.

```
\Rightarrow t = ('Othello', 'Iago')
>>> t
('Othello', 'Iago')
>>> t = 'Othello', 'Iago'
>> t
('Othello', 'Iago')
```
Tuples can also be created by passing an iterable to the tuple() function.

```
>>> l = ['Othello', 'Iago']
>>> tuple(l)
('Othello', 'Iago')
```
Unpacking A very common paradigm for accessing tuple content in Python is called unpacking. It can be used on lists as well, but since it requires knowledge of the size of the container, it is far more common with tuples.

By assigning a tuple to a list of variables that matches the count of items in the tuple, the variables are individually assigned ordered values from the tuple.

```
>>> t = ('Othello', 'Iago')
>>> hero, villain = t
>>> hero
'Othello'
>>> villain
'Iago'
```
An interesting and valuable side-effect of the natural use of tuples is the ability to elegantly swap variables.

```
>>> t = ('Other the llo', 'Iago')>>> t
('Othello', 'Iago')
>>> hero, villain = t
>>> hero
'Othello'
>>> villain
'Iago'
>>> hero, villain = villain, hero
>>> hero
'Iago'
>>> villain
'Othello'
```
Accessing and Slicing Tuples can be accessed and sliced in the same manner as lists. Note that tuple slices are tuples themselves.

```
>>> t[0]
'Othello'
\Rightarrow \Rightarrow t = ('Othello', 'Iago', 'Desdemona')
>>> t[0::2]
('Othello', 'Desdemona')
```
Iterating Tuples are iterable, in exactly the same manner as lists.

```
>>> t = ('Other the llo', 'Iago')>>> for character in t:
... print character
...
Othello
Iago
```
Since a tuple is iterable, a mutable copy is easily created using the list() builtin.

```
>>> t = ('Other the llo', 'Iago')\gg list(t)
['Othello', 'Iago']
```
Indexed List Iteration Revisited Now that you know how to unpack tuples, you can see a better way to iterate lists with an index. The builtin enumerate () function takes a single argument (an iterable) and returns an iterator of 2-tuples. Each 2-tuple contains an index and an item from the original iterable. These 2-tuples can be unpacked into separate loop variables as part of the for statement.

```
>>> l = ['a', 'b', 'c']>>> for i, letter in enumerate(l):
... print i, letter
...
0 a
1 b
2 c
```
#### <span id="page-25-0"></span>**5.4.1 Lab**

- 1. Update classmates.py to use a tuple of 3-tuples of first, last, role.
- 2. Print to screen using a for loop and unpacking.

#### <span id="page-25-1"></span>**5.4.2 Lab**

Update lists-1.py to pass all the tests.

## <span id="page-25-2"></span>**5.5 TOPIC: Dictionaries**

A dictionary is an implementation of a key-value mapping that might go by the name "hashtable" or "associative array" in another language. Dictionaries are the building blocks of the Python language itself, so they are quite prevalent and also quite efficient.

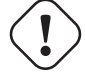

#### **Warning**

Dictionary order is undefined and implementation-specific. It can be different across interpreters, versions, architectures, and more. Even multiple executions in the same environment.

Creating Following the analogy of the other container types, dictionaries are created using braces, i.e. {}. There is also a dict() builtin function that accepts an arbitrary set of keyword arguments.

#### **Note**

Unlike some similar languages, string keys in Python must always be quoted.

```
>>> characters = {'hero': 'Othello', 'villain': 'Iago', 'friend': 'Cassio'}
>>> characters
{'villain': 'Iago', 'hero': 'Othello', 'friend': 'Cassio'}
>>> characters = dict(hero='Othello', villain='Iago', friend='Cassio')
>>> characters
{'villain': 'Iago', 'hero': 'Othello', 'friend': 'Cassio'}
```
Accessing Dictionary values can be accessed using the subscript operator except you use the key instead of an index as the subscript argument. The presence of keys can also be tested with the *in* keyword.

```
>>> if 'villain' in characters:
... print characters['villain']
...
Iago
```
Adding A new entry can be created where there is no existing key using the same subscripting notation and assignment.

```
>>> characters['beauty'] = 'Desdemona'
```
Modifying Existing entries are modified in exactly the same manner.

```
>>> characters['villain'] = 'Roderigo'
>>> characters
{'villain': 'Roderigo', 'hero': 'Othello', 'beauty': 'Desdemona', 'friend': 'Cassio'}
```
Failed Lookups If you use the subscript operator and the key is not found, a KeyError will be raised. If this behavior is not desired, using the get() method of the dictionary will return a supplied default value when the key is not found. If no default is provided, None is returned when the key is not found. The get() method does not alter the contents of the dictionary itself.

```
>>> characters['horse']
Traceback (most recent call last):
 File "<stdin>", line 1, in <module>
 KeyError: 'horse'
>>> characters.get('horse', 'Ed')
'Ed'
>>> characters
{'villain': 'Roderigo', 'hero': 'Othello', 'friend': 'Cassio', 'beauty': 'Desdemona'}
>>> characters.get('horse')
>>>
```
You can also set the value in the case that it wasn't found using the set default () method.

```
>>> characters
{'villain': 'Roderigo', 'hero': 'Othello', 'friend': 'Cassio', 'beauty': 'Desdemona'}
>>> characters.setdefault('horse', 'Ed')
'Ed'
>>> characters
{'villain': 'Roderigo', 'horse': 'Ed', 'hero': 'Othello', 'friend': 'Cassio', 'beauty': ' ←
   Desdemona'}
```
Iterating Because the dictionary has both keys and values, iterating has a few more options. A simple *for . . . in* statement will iterate over the keys, which is one method to access both.

```
>>> for role in characters:
... print role, characters[role]
...
villain Roderigo
hero Othello
beauty Desdemona
friend Cassio
```
However, the items() method will return 2-tuples of key, value pairs, which can be unpacked in the for loop.

```
>>> characters.items()
[('villain', 'Roderigo'), ('hero', 'Othello'), ('friend', 'Cassio'), ('beauty', 'Desdemona ←
   ')]
>>> for role, name in characters.items():
... print role, name
...
villain Roderigo
hero Othello
friend Cassio
beauty Desdemona
```
#### **Note**

The .items() method returns a newly allocated list full of newly allocated tuples, that exists only for the duration of the iteration. Whenever possible, it is preferable to use the .iteritems() method, which returns a generator. This generator holds a reference to the original dictionary and produces individual 2-tuples on demand. The downside of the iterator is that it expects the state of the dictionary to remain consistent during iteration.

```
>>> characters.iteritems()
<dictionary-itemiterator object at 0x100473b50>
>>> for role, name in characters.iteritems():
... print role, name
...
villain Roderigo
hero Othello
friend Cassio
beauty Desdemona
```
#### <span id="page-27-0"></span>**5.5.1 Lab**

- 1. One more time on classmates.py
- 2. Insert the tuples into a dictionary using firstname as the key
- 3. Ask for a firstname on the command-line and print the data
- 4. If it's not there, prompt for last name and role
- 5. Add it
- 6. Print the new list

## <span id="page-27-1"></span>**5.6 TOPIC: Sets**

A set is a mutable, unordered, unique collection of objects. It is designed to reflect the properties and behavior of a true mathematical set. A *frozenset* has the same properties as a set, except that it is immutable.

Creating A new set is created using the set() builtin. This function without any parameters will return a new, empty set. It will also accept a single argument of an iterable, in which case it will return a new set containing one element for each unique element in the iterable.

```
>> s = set()
>>> s
set([])
>>> s = set(['Beta', 'Gamma', 'Alpha', 'Delta', 'Gamma', 'Beta'])
>>> s
set(['Alpha', 'Beta', 'Gamma', 'Delta'])
```
Accessing Sets are not designed for indexed access, so it is not possible to use subscript notation. Like a list, we can use the .pop() method to consume elements, but note that the order will be undefined.

```
>>> s
set(['Alpha', 'Beta', 'Gamma', 'Delta'])
>>> while len(s):
... print s.pop(),
...
Alpha Beta Gamma Delta
```
Set Operations Not surprisingly, the real value of sets shows itself in set operations. Sets use sensibly overloaded operators to calculate unions and intersections of sets. You can also call these methods by name.

```
>>> s1 = set(['Beta', 'Gamma', 'Alpha', 'Delta', 'Gamma', 'Beta'])
>>> s2 = set(['Beta', 'Alpha', 'Epsilon', 'Omega'])
>>> s1
set(['Alpha', 'Beta', 'Gamma', 'Delta'])
>>> s2
set(['Alpha', 'Beta', 'Omega', 'Epsilon'])
>>> s1.union(s2)
set(['Epsilon', 'Beta', 'Delta', 'Alpha', 'Omega', 'Gamma'])
>>> s1 | s2
set(['Epsilon', 'Beta', 'Delta', 'Alpha', 'Omega', 'Gamma'])
>>> s1.intersection(s2)
set(['Alpha', 'Beta'])
>>> s1 & s2
set(['Alpha', 'Beta'])
>>> s1.difference(s2)
set(['Gamma', 'Delta'])
>>> s1 - s2
set(['Gamma', 'Delta'])
>>> s1.symmetric_difference(s2)
set(['Epsilon', 'Delta', 'Omega', 'Gamma'])
>>> s1 ^ s2
set(['Epsilon', 'Delta', 'Omega', 'Gamma'])
```
## <span id="page-28-0"></span>**5.7 TOPIC: Collection Transitions**

As you saw previously, dict.items() returns a list of 2-tuples representing key-value pairs. Inversely, a list of 2-tuples can be passed to the dict() factory function to create a dictionary using the first item from each tuple as a key and the second item as the value.  $zip()$  takes n lists and returns one list of n-tuples.

```
>>> roles = characters.keys()
>>> roles
['villain', 'hero', 'beauty', 'friend']
>>> names = characters.values()
>>> names
['Roderigo', 'Othello', 'Desdemona', 'Cassio']
>>> tuples = zip(roles, names)
>>> tuples
[('villain', 'Roderigo'), ('hero', 'Othello'), ('beauty', 'Desdemona'), ('friend', 'Cassio ←
   ')]
>>> new_characters = dict(tuples)
```

```
>>> new_characters
{'villain': 'Roderigo', 'hero': 'Othello', 'friend': 'Cassio', 'beauty': 'Desdemona'}
```
#### <span id="page-29-0"></span>**5.7.1 Lab**

Edit dict-1.py and make all the tests pass.

## <span id="page-29-1"></span>**5.8** *Advanced Types* **Follow-up**

In this lesson you learned about Python's container types. Learning to code "Pythonically" has a lot to do with learning when and how to use lists, tuples, dicts, sets and strings. You practiced iterating through different data structures and learned Python's simple iteration syntax and the details of iterating by index as well as value on lists or by value as well as key on dicts.

# <span id="page-30-0"></span>**A Bit More Iteration**

## <span id="page-30-1"></span>**6.1 Lesson objectives**

This lesson will demonstrate a few additional features of iteration in Python. Python loops support the usual break and continue features but also include support for an unusual else clause.

## <span id="page-30-2"></span>**6.2 TOPIC: break and continue**

Within loops the break keyword immediately ceases iteration. This might be used to stop looping when a condition is met:

```
>>> for val in range(10):
... if val > 5:
... break
>>> print val
6
```
#### **Note**

While some languages allow an optional argument to control the level of nesting break in Python only breaks out of the immediately enclosing loop.

Python also supports the continue keyword. Using continue in a loop doesn't stop iteration but instead immediately begins the next cycle of iteration on the enclosing loop. This might be used to skip the body of a loop based on a conditional check.

```
>>> tail = []
>>> for val in range(10):
... if val < 8:
... continue
... tail.append(val)
>>> print tail
[8, 9]
```
#### **Tip**

Consider using continue to invert the logic of complex loops and flatten the body of the loop. Instead of having the body of the loop nested behind complex conditionals, test the opposite case and continue. You can think about this pattern as being similar to putting an early return in a function to simplify the function body's logic.

## <span id="page-31-0"></span>**6.3 TOPIC: Loop-Else**

An addition to both *for* and *while* loops in Python that is not common to all languages is the availability of an *else* clause. The *else* block after a loop is executed in the case where no *break* occurs inside the loop.

The most common paradigm for using this clause occurs when evaluating a dataset for the occurences of a certain condition and breaking as soon as it is found. Rather than setting a flag when found and checking after to see the result, the else clause simplifies the code.

In the following example, if a multiple of 5 is found, the break exits the for loop without executing the *else* clause.

```
>>> for x in range(1, 5):
... if x % 5 == 0:
... print '%d is a multiple of 5' % x
... break
... else:
... print 'No multiples of 5'
...
No multiples of 5
>>> for x in range(11,20):
... if x % 5 == 0:
... print '%d is a multiple of 5' % x
... break
... else:
... print 'No multiples of 5'
...
15 is a multiple of 5
```
Without this feature, the code would look something like:

```
>>> found = False
>>> for x in range(1, 5):
... if x \, \frac{6}{5} = 0:
... print '{0} is a multiple of 5'.format(x)
... found = True
... break
...
>>> if not found:
... print 'No multiples of 5'
...
No multiples of 5
```
## <span id="page-31-1"></span>**6.4** *More Iteration* **Follow-up**

In this lesson you learned about Python's break and continue keywords that allow you to control flow in your loops. You also learned about the optional else clause which allows you to check whether the loop was terminated with a break. These features may not be used frequently but when needed can simplify your code and make your intentions more explicit.

# <span id="page-32-0"></span>**Functions**

## <span id="page-32-1"></span>**7.1 Lesson objectives**

This lesson covers defining and calling functions in Python. After covering the basics you'll learn about declaring default values for arguments to functions and passing and accepting variable arguments. We'll also begin to learn about how Python handles variable scope.

## <span id="page-32-2"></span>**7.2 Defining**

A function in Python is defined with the def keyword. Functions do not have declared return types. A function without an explicit return statement returns None. In the case of no arguments and no return value, the definition is very simple.

Calling the function is performed by using the call operator () after the name of the function.

```
>>> def hello_function():
... print 'Hello World, it\'s me. Function.'
...
>>> hello function()
Hello World, it's me. Function.
```
## <span id="page-32-3"></span>**7.3 Arguments**

The arguments of a function are defined within the def statement. Like all other variables in Python, there is no explicit type associated with the function arguments. This fact is important to consider when making assumptions about the types of data that your function will receive.

Function arguments can optionally be defined with a default value. The default value will be assigned in the case that the argument is not present in the call to the function. All arguments without default values must be listed before arguments with default values in the function definition.

Any argument can be passed either implicitly by position or explicitly by name, regardless of whether or not it has a default value defined.

```
>>> def record_score(name, score=0):
... print '%s scored %s' % (name, score)
...
>>> record_score('Jill', 4)
Jill scored 4
```

```
>>> record_score('Jack')
Jack scored 0
>>> record_score(score=3, name='Pail')
Pail scored 3
>>> record_score(2)
2 scored 0
>>> record score(score=2)
Traceback (most recent call last):
  File "<stdin>", line 1, in <module>
  TypeError: record_score() takes at least 1 non-keyword argument (0 given)
>>> record_score()
Traceback (most recent call last):
 File "<stdin>", line 1, in <module>
 TypeError: record_score() takes at least 1 argument (0 given)
```
#### **Note**

Look carefully at the example above. There is an asymmetry in the use of the = sign for defining vs. passing arguments that can be confusing to beginners. An argument with a default value can be passed using only position and an argument without a default can be passed using a keword.

## <span id="page-33-0"></span>**7.4 Mutable Arguments and Binding of Default Values**

When defining default arguments, take special care with mutable data types. The instance of the default value is bound at the time the function is defined. Consequently, there is a single instance of the mutable object that will be used across all calls to the function.

```
>>> def add_items(new_items, base_items=[]):
... for item in new_items:
... base_items.append(item)
... return base_items
...
>>> add\_items((1, 2, 3))[1, 2, 3]
>>> add_items((1, 2, 3))
[1, 2, 3, 1, 2, 3]
```
As a result, it is best to use default value of None as a flag to signify the absense of the argument and handle the case inside the function body.

```
>>> def add_items(new_items, base_items=None):
... if base_items is None:
... base_items = []
... for item in new_items:
... base_items.append(item)
... return base_items
...
>>> add_items((1, 2, 3))
[1, 2, 3]
```

```
>>> add\_items((1, 2, 3))[1, 2, 3]
```
## <span id="page-34-0"></span>**7.5 Accepting Variable Arguments**

In addition to named arguments, functions can accept two special collections of arguments.

The first is a variable-length, named tuple of any additional positional arguments received by the function. This special argument is identified by prefixing it with a single asterisk  $(*)$ .

The second is a variable-length dictionary containing all keyword arguments passed to the function that were not explicitly defined as part of the function arguments. This argument is identified by prefixing it with two asterisks  $(*).$ 

It is not required, but conventional and therefore highly recommended, to name these two arguments args and kwargs, respectively.

The use of these two arguments is illustrated in the following set of examples.

```
>>> def variable_function(*args, **kwargs):
... print 'args:', args
... print 'kwargs:', kwargs
...
>>> variable_function('simple')
args: ('simple',)
kwargs: {}
>>> variable_function(type='Complex')
args: ()
kwargs: {'type': 'Complex'}
>>> def mixed_function(a, b, c=None, *args, **kwargs):
... print '(a, b, c):', (a, b, c)
... print 'args:', args
... print 'kwargs:', kwargs
...
>>> mixed_function(1, 2, 3, 4, 5, d=10, e=20)
(a, b, c): (1, 2, 3)args: (4, 5)
kwargs: {'e': 20, 'd': 10}
```
#### <span id="page-34-1"></span>**7.5.1 LAB**

Edit functions1.py and make the tests pass.

#### <span id="page-34-2"></span>**7.6 Unpacking Argument Lists**

It is also possible to construct argument lists (positional or keyword) and pass them into a function.

For positional arguments, insert them into a tuple / list and prepend with an asterisk  $(*)$  in the function call.

For keyword arguments, use a dictionary and prepend with two asterisks  $(**)$ .

```
>>> def printer(a, b, c=0, d=None):
... print 'a: {0}, b: {1}, c: {2}, d: {3}'.format(a, b, c, d)
...
>>> printer(2, 3, 4, 5)
```

```
a: 2, b: 3, c: 4, d: 5
>>> ordered_args = (5, 6)
>>> keyword_args = {'c': 7, 'd': 8}
>>> printer(*ordered_args, **keyword_args)
a: 5, b: 6, c: 7, d: 8
```
#### **Note**

The example above shows another potentially confusing asymmetry in Python. You can pass arguments using the regular style to a function defined using variable arguments, and you can pass unpacked variable argument lists to a function defined without variable arguments.

## <span id="page-35-0"></span>**7.7 Scope**

Each function evaluation creates a local namespace that is manipulated at any level within the function. As a result, variables can be initially defined at a seemingly lower level of scope than they are eventually used.

```
>>> def deep_scope():
... if True:
... if True:
... if True:
\cdot \cdot \cdot x = 5
... return x
...
>>> deep_scope()
5
```
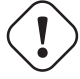

#### **Warning**

This model for scope can simplify your code, but pay attention. If you don't anticipate all code paths, you can end up referencing undefined variables.

```
>>> def oops(letter):
... if letter == 'a':
\cdots out = 'A'
... return out
...
\gg oops('a')
' A'>>> oops('b')
Traceback (most recent call last):
 File "<stdin>", line 1, in <module>
 File "<stdin>", line 4, in oops
UnboundLocalError: local variable 'out' referenced before assignment
```
Variables created in a function are created in the local namespace of the function. Variable access, however, checks the current namespace and then any enclosing namespaces until it finds a corresponding label. This can be confusing so Python warns us if we mix access and creation:
```
\gg count = 1
>>> def output_count():
... print "Count is: %s" % count # count is defined in the global namespace
... count = 2 # but this would create a local variable
>>> output_count()
UnboundLocalError: local variable 'count' referenced before assignment
```
#### **Note**

We can use the global declaration in our function to allow assignment to variables in the global namespace.

## **7.8 Lab**

- 1. Copy classmates.py to classfilter.py
- 2. Ask the user for a role on the command-line
- 3. Using a function and the builtin  $filter()$ , print a list of your classmates with that role

## **7.9** *Functions* **Follow-up**

Understanding functions, including scope rules and \*args and \*\*kwargs, is foundational to writing and understanding Pythonic code. I've sometimes joked that the ability to accept and pass variable arguments is a swiss-army chainsaw's worth of functionality and it can be overwhelming at first. Be sure to practice these concepts, however, as we will be using them in functional and object oriented programming.

# **Exceptions**

## **8.1 Lesson objectives**

In this lesson you will learn the five keywords used to raise and handle exceptions. You will also understand how exceptions alter the control flow of your program.

## **8.2 Basic Error Handling**

Exception handling in Python follows a similar pattern to many other languages with this construct. The statements with exception handling are contained in a try block, followed by one or more except blocks. The except keyword is analogous to catch in some other languages.

The body of the  $\text{try}$  block is executed up to and including whatever statement raises (throws) an exception. At that point, the first except clause with an associated type that either matches, or is a supertype of, the exception raised will execute.

#### **Important**

If no except clause matches, execution will exit the current scope and the process will continue back up the stack until the exception is handled or program execution terminates.

Regardless of whether the exception is caught at the current execution level, the optional finally clause will execute if present. The finally clause will also execute if no exception is raised and is ideally suited for resource cleanup.

If no exception is raised, the optional else block will be executed. The idea of an else block in exceptions is less common and designed to limit the contents of the  $\pm ry$  block, such that the types of exceptions being tested are quite explicit.

```
>>> characters = {'hero': 'Othello', 'villain': 'Iago', 'friend': 'Cassio'}
>>> def get_char(role):
... try:
... name = characters[role]
... except KeyError, e: # KeyError is the type, e is the instance
... result = 'This play has no %s' % role
... else:
... result = '%s is the %s' % (name, role)
... finally:
... result += ' and it\'s a great play'
... return result
...
>>> get_char('champion')
"This play has no champion and it's a great play"
```

```
>>> get_char('friend')
"Cassio is the friend and it's a great play"
```
## **8.3 Raising and re-raising exceptions**

We can use exceptions in our own code to indicate error conditions and Python provides a rich family of built-in Exceptions to meet various error conditions. Raising an exception allows us to force calling code to handle errors rather than allowing them to pass silently (eg: by failing to check return values, etc). Sometimes however calling code may not be able to successfully handle error conditions and must simply re-raise the error. This can be accomplished with the bare raise keyword inside an except block.

```
>>> def proportion(x, y):
... if y == 0:
... raise ArithmeticError("y must be greater than 0")
... return x/float(y)
>>> try:
\ldots result = proportion(5,0)
... except ArithmeticError as e: # "as" valid in Python >= 2.6
... result = 0 # handle the error
... except: # a bare exception clause matches all exceptions
... print "An inexplicable error occured"
... raise # re-raise the current exception
>>> print result
\Omega
```
## **8.4** *Exceptions* **Follow-up**

Python itself uses exceptions to communicate error conditions and understanding how to handle exceptions is a necessary part of writing Pythonic code. Be sure to explore the \_\_builtin\_\_ module to see the list of built in exception classes.

Now that you understand how to use exceptions, keep in mind the "better to ask for forgiveness than permission" model of programming - it may help you as you work through the rest of the lab assignments.

# **Code Organization**

## **9.1 Lesson objectives**

In this lesson you'll learn some of the tools you need as your scripts get to be bigger than just the contents of a single file. Python's module system gives us a valuable organizational pattern for organizing our programs. After this session you'll understand

- namespaces
- how to import modules
- how to write your own modules and packages

## **9.2 TOPIC: Namespaces**

Inside a single python module (file) there are multiple namespaces. The global namespace represents the full contents of the file, while inside each function there is a local namespace. The contents of these namespaces can be accessed as dictionaries using the functions globals() and locals() respectively.

When objects (variables, functions, etc) are defined in the file, they manipulate the global namespace. Anything defined inside a function manipulates its local namespace. Notice in the example below that the namespace is manipulated as the file is read. In other words, the first print statement occurs before the interpreter is aware of the presence of the function definition.

#### **Note**

The following example makes use of import, which will be explained in the next section. It also uses pprint.pformat which converts a dictionary into a string in a manner that is more easily read when printed.

#### organization-1-namespaces.py

```
'''Some documentation for this file.'''
import pprint
print 'globals before def: %s\n' % pprint.pformat(globals(), indent=4)
def simple():
 print 'locals before a: %s\n' % locals()
 a = 'simple'
 print 'locals after a: %s\n' % locals()
 return a
print 'globals after def: %s\n' % pprint.pformat(globals(), indent=4)
simple()
```

```
$ python organization-1-namespaces.py
globals before def: { '__builtins__': <module '__builtin__' (built-in)>,
    '__doc__': 'Some documentation for this file.',
     '__file__': 'samples/organization-1-namespaces.py',
     __name__': '__main__',
    '__package__': None,
    'pprint': <module 'pprint' from '/usr/lib/python2.6/pprint.pyc'>}
globals after def: { '__builtins__': <module '__builtin__' (built-in)>,
    doc_': 'Some documentation for this file.',
      {\tt file\_': 'samples/organization-1-namespaces.py',}__name__': '__main__',
     '__package__': None,
    'pprint': <module 'pprint' from '/usr/lib/python2.6/pprint.pyc'>,
    'simple': <function simple at 0x913f1b4>}
locals before a: {}
locals after a: {'a': 'simple'}
```
## **9.3 TOPIC: Importing modules**

Have another look at an example similar to the one above. Notice that the modules that are imported are present in the global namespace.

#### organization-2-imports.py

```
import collections
import pprint
d = collections.deque()
d.append('a')
d.appendleft('b')
pprint.pprint(globals())
$ python organization-2-imports.py
{'__builtins__': <module '__builtin__' (built-in)>,
   \overline{\phantom{a}} doc\overline{\phantom{a}}: None,
   _file__': 'samples/organization-2-imports.py',
 '__name__': '__main__',
   \_package\_': None,
 'collections': <module 'collections' from '/usr/lib/python2.6/collections.pyc'>,
 'd': deque(['b', 'a']),
 'pprint': <module 'pprint' from '/usr/lib/python2.6/pprint.pyc'>}
```
Objects from this module are accessed using dotted notation.

Alternatively, you can import the specific element from the module, using the from ... import syntax.

#### organization-3-import-submodule.py

```
from collections import deque
from pprint import pprint
d = \text{degree}()d.append('a')
d.appendleft('b')
pprint(globals())
```

```
$ python organization-3-import-submodule.py
{'__builtins__': <module '__builtin__' (built-in)>,
  \_\_\text{doc}\_\text{'}: None,
  _file_': 'samples/organization-3-import-submodule.py',
  __name__': '__main__',
   _package_': None,
 'd': deque(['b', 'a']),
 'deque': <type 'collections.deque'>,
 'pprint': <function pprint at 0x8e58374>}
```
It is also possible to import an entire namespace. This should be done with caution, as it can lead to unexpected elements in your namespace and conflicts in naming.

#### organization-4-import-all.py

```
from collections import *
from pprint import pprint
d = \text{degree}()d.append('a')
d.appendleft('b')
pprint(globals())
$ python organization-4-import-all.py
{'Callable': <class '_abcoll.Callable'>,
 'Container': <class '_abcoll.Container'>,
 'Hashable': <class '_abcoll.Hashable'>,
 'ItemsView': <class '_abcoll.ItemsView'>,
 'Iterable': <class '_abcoll.Iterable'>,
 'Iterator': <class '_abcoll.Iterator'>,
 'KeysView': <class '_abcoll.KeysView'>,
 'Mapping': <class '_abcoll.Mapping'>,
 'MappingView': <class '_abcoll.MappingView'>,
 'MutableMapping': <class '_abcoll.MutableMapping'>,
 'MutableSequence': <class '_abcoll.MutableSequence'>,
 'MutableSet': <class '_abcoll.MutableSet'>,
 'Sequence': <class '_abcoll.Sequence'>,
 'Set': <class '_abcoll.Set'>,
 'Sized': <class '_abcoll.Sized'>,
 'ValuesView': <class '_abcoll.ValuesView'>,
 '__builtins__': <module '__builtin__' (built-in)>,
  \_\doc\_\: None,
 '__file__': 'samples/organization-4-import-all.py',
 '__name__': '__main__',
  '__package__': None,
 'd': deque(['b', 'a']),
 'defaultdict': <type 'collections.defaultdict'>,
 'deque': <type 'collections.deque'>,
 'namedtuple': <function namedtuple at 0x4040adf4>,
 'pprint': <function pprint at 0x8427374>}
```
## **9.4 TOPIC: Creating Modules**

Once your code starts to get bigger than a script, you will want to start organizing it into modules. Unlike some other languages (Java for example) each file in Python is a module. Directories can also be used as a further layer of organization with some care.

Using the file-only model, functions can be created in another file in the same directory (or somewhere in the \$PYTHONPATH) and imported using the filename and the function name.

#### tools.py

```
def shorten(toolong):
    return toolong[:2]
```
#### complexity-4-file-module.py

```
from tools import shorten
print shorten('abcdef')
$ python complexity-4-file-module.py
ab
```
As code starts to require even more organization, perhaps with multiple types of utility functions, this file could be moved to a subdirectory. In order to use a directory as a module, it is required that the special file \_\_init\_\_.py be present in the directory, which can be empty. Hierarchical modules like this - modules that contain modules - are called packages.

```
$ ls tools2
tools2/__init__.py
tools2/strings.py
```
#### tools2/strings.py

```
def shorten(toolong):
    return toolong[:2]
```
#### complexity-5-directory-module.py

```
from tools2 import strings
print strings.shorten('abcdef')
$ python complexity-5-directory-module.py
ab
```
#### **9.4.1 Preventing execution on import**

You might pay attention to the special variable \_\_name\_\_. In the code samples above \_\_name\_\_ appears as a variable in globals() and has the value "*main*". Python provides this variable and automatically sets it to one of two values depending on the execution context.

#### testmodule.py

```
print __name__
if __name__ == ' __main__':print "Run program"
```
If we run this file directly the value of \_\_name\_\_ is the string "*main*".

```
$ python testmodule.py
__main__
Run program
```
However if we import this file as a module the value of the variable name is set to the string value of the containing module. This means our if statement doesn't evaluate to True and any code hidden behind the if statement doesn't run. It is Python convention to end every script with an if \_\_name\_\_ block to ensure that importing your script has no side effects.

```
$ python
Python 2.6.5
>>> import testmodule
testmodule
```
## **9.5** *Code Organization* **Follow-up**

Unfortunately most of the labs in this course are not substantial enough to give you real world experience with structuring your code in packages. It's worth noting, however, that you have been creating modules each time you create a new .py file. Be sure to name your python files using valid Python identifiers so they can be imported.

You also learned about the special \_\_name\_\_ variable and how to use it to execute Python code only when run directly. Be sure to use this idiom to hide the main body of your scripts hidden from execution when your script is imported as a module.

# **Working with Files**

## **10.1 Lesson objectives**

In this lesson you'll learn to read and write to text files using Python's low level file IO api. You'll also learn about several important topics in Python - iteration - duck typing - context managers

## **10.2 TOPIC: File I/O**

Getting data into and out of files in Python feels a lot like using the low-level methods of C, but it has all the ease of Python layered on top.

For example, to open a file for writing use the builtin (and very C-like) open () function. But then write the contents of a list with a single call. The open () function returns an open file object and closing the file is done by calling the close () method of that object.

#### **Note**

the writelines() and readlines() methods in Python do not handle EOL characters on your behalf, making the naming a bit confusing. In this example, note the inclusion of the *\n* character in the elements of the list.

```
>>> colors = ['red\n', 'yellow\n', 'blue\n']
>>> f = open('colors.txt', 'w')
>>> f.writelines(colors)
>>> f.close()
```
By default, the open() function returns a file open for reading. Individual lines can be read with the readline() method, which will return an empty string. Since the zero-length string has is not truthy, it makes a simple marker.

```
>>> f = open('colors.txt')
>>> f.readline()
'red\n'
>>> f.readline()
'yellow\n'
>>> f.readline()
'blue\n'
>>> f.readline()
^{\prime}>>> f.close()
```
Alternatively, all of the lines of the file can be read into a list with one method call and then iterated over from there.

```
>>> f = open('colors.txt')
>>> f.readlines()
['red\n', 'yellow\n', 'blue\n']
>>> f.close()
```
Important: Be sure to investigate the help on the file object (which is what the open method returns) to see important information about file modes and how to write or append to files.

## **10.3 TOPIC: Iteration**

For large files, reading the contents into memory can be impractical. So it is best to use the file object itself as an iterator, which will consume content from the file as needed with no intermediary memory requirement.

```
>>> f = open('colors.txt')
>>> for line in f:
... print line,
...
red
yellow
blue
>>> f.close()
```
Python allows objects to provide iterable behavior - notice that we are iterating directly on the file object itself. This is a common idiom in Python code and when you learn how to create your own types you'll also learn how to provide iterable behavior.

## **10.4 TOPIC: Context managers**

In order to ensure that the files in the above examples were properly closed, they should have been safe-guarded against an abnormal exit (by Exception or other unexpected return) using a finally statement. See the following example, where you can see in the final seek() that the file is closed in the case of proper execution.

```
>>> f = open('colors.txt')
>>> try:
... lines = f.readlines()
... finally:
... f.close()
...
>>> lines
['red\n', 'yellow\n', 'blue\n']
>> f. seek(0)Traceback (most recent call last):
 File "<stdin>", line 1, in <module>
ValueError: I/O operation on closed file
```
In the next example, the code path fails attempting to write to a file opened for reading. The file is still closed in the *finally* clause.

```
>>> f = open('colors.txt')
>>> try:
... f.writelines('magenta\n')
... finally:
... f.close()
...
Traceback (most recent call last):
 File "<stdin>", line 2, in <module>
IOError: File not open for writing
```

```
>>> f.seek(0)
Traceback (most recent call last):
 File "<stdin>", line 1, in <module>
ValueError: I/O operation on closed file
```
As of Python 2.6, there is a builtin syntax for handling this paradigm, using the with keyword. with creates a context and regardless of how that context is exited, calls the  $\rule{1em}{0.15mm}$  () method of the object being managed. In the following example, that object is the file f, but this model works for any file-like object (objects with the basic methods of files). Again - when you learn to create your own types you can add support for the with statement to your own objects.

Once again, performing an operation on the file outside of that context shows that it has been closed - but this is much cleaner than the explicit try/finally block.

```
>>> with open('colors.txt') as f:
... for line in f:
... print line,
...
red
yellow
blue
>>> f.seek(0)
Traceback (most recent call last):
 File "<stdin>", line 1, in <module>
ValueError: I/O operation on closed file
```
## **10.5 TOPIC: Duck Typing**

As mentioned above, file-like objects are objects that look and feel like files. In Python, there is no strict inheritance requirement in order to use an object as if it were another. Pythonistas call this idea "duck typing" - instead of checking an inheritance tree for an object we simply call methods. In other words: if it quacks like a duck. . . it is a duck.

StringIO is an example of a file-like object that manages its contents in memory instead of on disk. It is important to be conscious of the file-like behavior here. Note that a seek is required after writing to get back to the beginning and read. Attempting to run the same iterator twice results in no values the second time through.

StringIO.getvalue() returns a newly created string object with the full contents of the StringIO buffer.

```
>>> colors = ['red\n', 'yellow\n', 'blue\n']
>>> from StringIO import StringIO
>>> buffer = StringIO()
>>> buffer.writelines(colors)
>>> buffer.seek(0)
>>> for line in buffer:
... print line,
...
red
yellow
blue
>>> for line in buffer:
... print line,
...
>>> buffer.getvalue()
'red\nyellow\nblue\n'
```
## **10.6** *Working With Files* **Follow-up**

In this lesson you learned how to use the built in file objects to read and write to text files. You also saw some of the features of the built in objects in Python that allow them to be used in an elegant but powerful manner. Iteration in particular is a fundamental topic in Python and you're now prepared to explore it further in future lessons.

# **Interacting with the Outside World**

## **11.1 Lesson objectives**

In this lesson you'll learn to accept command line arguments and create "user friendly" command line programs using Python's built in optparse module.

## **11.2 Options**

Each script invoked from the command line in Python has access to any arguments in the sys.argv list. While the contents of this list are quite predictable, it is rarely necessary to handle them directly. The preferred option is to use the optparse module and the OptionParser class from that module.

An instance of OptionParser has methods for adding options (long and short flags) and including parameters with those options (if desired). The action to be taken when an option is encountered is also configurable, including setting a boolean flag, storing a value, or executing a callback function.

Defaults and help text are also covered, as well as error handling. Here is a basic example using the standard features.

The call to parse\_args() returns a two-tuple. The first item in the tuple is an options object containing any parameters or boolean values captured from the command line. The second item is a list containing any additional arguments passed at the end of the command line.

```
from optparse import OptionParser
p = OptionParser()
p.add_option('-d', '--debug', action='store_true',
dest='debug', help='Turn on debugging')
p.add_option('-s', '--speed', action='store',
type='int', dest='speed',
   help='Use a bigger number to go faster')
p.add_option('-u', '--username', action='store',
type='string', dest='user',
   help='Provide your username')
p.set_defaults(debug=False, speed=0)
options, args = p.parse_args()
if options.user is None:
```

```
p.error('Username is required')
print 'debug option is: %s' % options.debug
print 'speed option is: %s' % options.speed
print 'args are: %s' % args
$ python options.py
```
Usage: options.py [options]

```
options.py: error: Username is required
```
Unless modified in the creation, each instance of OptionParser adds a -h option to print help for the user.

```
$ python options.py -h
Usage: options.py [options]
Options:
 -h, --help show this help message and exit
 -d, --debug Turn on debugging
 -s SPEED, --speed=SPEED
                     Use a bigger number to go faster
 -u USER, --username=USER
                     Provide your username
```
In the output below, note the value *myfile.txt*, which was not associated with any flag. In OptParse terminology options are the key/value pairs indicated by flags and args are the trailing values.

```
$ python options.py -u me -s 9 myfile.txt
debug option is: False
speed option is: 9
args are: ['myfile.txt']
```
## **11.3 Lab**

Rename optparse-speed.py to speed.py and edit to provide the following:

- 1. Accept the following command-line options:
	- a. -s, --speed integer speed to travel
	- b. -l, --list list the possible destination cities and exit
- 2. Accept a city name as a command line argument and validate
- 3. given a valid speed and city name, print the number of hours required

## **11.4** *Interacting with the Outside World* **Follow-up**

In this lesson you learned to use Python's optparse module to accept command line options and arguments. Any commandline scripts you write should have a user friendly front-end that provides instruction and help in running your program - your users will thank you!

# **Regular Expressions**

## **12.1 Lesson objectives**

In this lesson you'll learn to slice and dice text with Python's regular expression support.

Important: Regular Expressions are a mini-language used for pattern matching. The syntax of regular expressions can be complex and teaching you to write and understand your own patterns is beyond the scope of this class. However students who are familiar with regexp from other languages like Perl will quickly learn the re API.

## **12.2 The re module**

While regular expression handling is very complete in Python, regular expressions are not a first-class language element as they are in Perl or JavaScript. Regular expression handling is found in the  $r \in \text{module}$ .

At the simplest level, there are module-level functions in  $r \in \text{that can be used to search for regular expressions.}$  In many cases, calling the search() function and checking for the presence of a return value is enough. search() returns None if the pattern was not found.

#### **Note**

It is customary in Python regular expressions to pass the patterns as raw strings ( $r'$  pattern') to avoid escaping the special characters that are likely included in the pattern.

```
>>> text = 'All your base are belong to us.'
>>> re.search(r'o\s?u', text) # matches "o u" or "ou"
```
Take note of the match() function, which specifically only matches the beginning of the text being matched and does not search throughout for the pattern.

```
>>> re.match(r'o\s?u', text)
>>> re.match('All', text)
<_sre.SRE_Match object at 0x10041f718>
```
<\_sre.SRE\_Match object at 0x10041f718>

Regular expressions can also be used to split strings in more advanced ways than the string.split() method.

>>> re.split(r'o\s?u', text) ['All y', 'r base are belong t', 's.'] Using the findall() or finditer() methods, it is possible to process all the matching groups. findall() returns a list while finditer() returns an iterator.

```
>>> re.findall(r'o\s?u', text)
['ou', 'o u']
>>> re.finditer(r'o\s?u', text)
<callable-iterator object at 0x100516610>
```
If you need to use the same pattern multiple times, you can improve performance by compiling the regex and then using the methods of the regex object, rather than the module-level functions.

If groups are defined in the pattern, they can be accessed using the group() method of the returned Match object. Note that they are 1-indexed to conform to most other regex utilities.

```
>>> text = 'All your base are belong to us.'
>>> pattern = re.compile(r'you[r]?\s*(\S*)\s*are belong to us')
>>> match = pattern.search(text)
>>> match.group(1)
'base'
```
## **12.3 Lab**

- 1. Rename complexity-1-fileutil.py to fileutil.py
- 2. Implement fileutil.py to pass the doctests
- 3. Create a second file grep.py that accepts command line arguments and calls the function in grep.py
- 4. Accept the following command-line args:
	- a. -v, --invert-match select non-matching lines
	- b. -E, --extended-regexp PATTERN is an extended regular expression
	- c. And a list of files

### **12.4** *Regular Expresssions* **Follow-up**

This lesson explored the  $r \in \text{module}$ . Be sure to review all the functions in the  $r \in \text{module}$  so that you understand the differences between, for example, match, search, and findall. If you're experienced solving problems with regular expressions you shouldn't have much trouble using regular expressions with Python.

# **Functional Programming**

## **13.1 Lesson objectives**

In this lesson you'll learn to apply functional programming techniques to Python. This means

- learning to pass functions as data
- using lambda to create anonymous functions
- and understanding scoping rules that allow cool features like closures and decorators

## **13.2 TOPIC: Functions as Objects**

When it comes to functional programming, Python is classified as a "hybrid" language. It supports the functional programming paradigm, but equally supports imperative paradigms (both procedural and object-oriented).

Functions are first-class objects in Python, meaning they have attributes and can be referenced and assigned to variables.

```
>>> def i_am_an_object(myarg):
... '''I am a really nice function.
... Please be my friend.'''
... return myarg
...
>>> i_am_an_object(1)
1
>>> an_object_by_any_other_name = i_am_an_object
>>> an_object_by_any_other_name(2)
\mathcal{L}>>> i_am_an_object
<function i_am_an_object at 0x100432aa0>
>>> an_object_by_any_other_name
<function i_am_an_object at 0x100432aa0>
>>> i_am_an_object.__doc_
'I am a really nice function.\n Please be my friend.'
```
#### **13.2.1 Higher-Order Functions**

Python also supports higher-order functions, meaning that functions can accept other functions as arguments and return functions to the caller. There is no special syntax for this because in Python functions are objects, just like everything else.

```
>>> i_am_an_object(i_am_an_object)
<function i_am_an_object at 0x100519848>
```
#### **13.2.2 Sorting: An Example of Higher-Order Functions**

In order to define non-default sorting in Python, both the sorted() function and the list's . sort() method accept a key argument. The value passed to this argument needs to be a function object that returns the sorting key for any item in the list or iterable.

For example, given a list of tuples, Python will sort by default on the first value in each tuple. In order to sort on a different element from each tuple, a function can be passed that returns that element.

```
>>> def second_element(t):
... return t[1]
...
>>> zepp = [('Guitar', 'Jimmy'), ('Vocals', 'Robert'), ('Bass', 'John Paul'), ('Drums', ' ←
   John')]
>>> sorted(zepp)
[('Bass', 'John Paul'), ('Drums', 'John'), ('Guitar', 'Jimmy'), ('Vocals', 'Robert')]
>>> sorted(zepp, key=second_element)
[('Guitar', 'Jimmy'), ('Drums', 'John'), ('Bass', 'John Paul'), ('Vocals', 'Robert')]
```
### **13.2.3 Lab**

#### functional1.py

'''

```
Use sorted and key functions!
>>> numbers = [0, 2, 3, 5, -1, -4]>>> sort_abs(numbers)
[0, -1, 2, 3, -4, 5]>>> words = "Beautiful is better than ugly".split(" ")
>>> sort_last_letter(words)
['Beautiful', 'than', 'better', 'is', 'ugly']
Two other common builtin "functional" functions are map and filter.
Use the builtin "map" function to complete the following:
>>> double_numbers(numbers)
[0, 4, 6, 10, -2, -8]>>> lower_case(words)
['beautiful', 'is', 'better', 'than', 'ugly']
Use the builtin filter function to complete the following:
>>> positive(numbers)
[2, 3, 5]
>>> non_zero(numbers) # use filter, but don't write any other functions
[2, 3, 5, -1, -4]
```

```
And of course mix and match both map and sorted and filter!
>>> lower_last_longwords(words) # filter out longwords (len > 3) lowercase words, sort by ←
   last letter
['beautiful', 'than', 'better', 'ugly']
>>> double_positive(numbers)
[4, 6, 10]
'''
if __name__ == ' __main_':
   import doctest
   doctest.testmod()
```
## **13.3 TOPIC: Anonymous Functions**

Anonymous functions in Python are created using the lambda statement. This approach is most commonly used when passing a simple function as an argument to another function. The syntax is shown in the next example and consists of the lambda keyword followed by a list of arguments, a colon, and the expression to evaluate and return.

```
>>> def call_func(f, *args):
... return f(*args)
...
>>> call_func(lambda x, y: x + y, 4, 5)
9
```
Whenever you find yourself writing a simple anonymous function, check for a builtin first. The operator module is a good place to start (see the section below). For example, the lambda function above could have been replaced with the operator.add builtin.

```
>>> import operator
>>> def call_func(f, *args):
... return f(*args)
...
>>> call_func(operator.add, 4, 5)
9
```
Sometimes however we need to wrap a little custom logic in a function to be used as an argument. The builtin function  $filter$ takes a function and a list and returns a new list with any elements for which function(el) returned True. For example to filter a list to the odd elements:

```
\gg lst = range(10)
>>> newlst = filter(lambda el: el % 2, lst)
>>> print newlst
[1, 3, 5, 7, 9]
```
## **13.4 TOPIC: Nested Functions**

Functions can be defined within the scope of another function. If this type of function definition is used, the inner function is only in scope inside the outer function, so it is most often useful when the inner function is being returned (moving it to the outer scope) or when it is being passed into another function.

Notice that in the below example, a new instance of the function inner () is created on each call to outer(). That is because it is defined during the execution of outer (). The creation of the second instance has no impact on the first.

...

```
>>> def outer():
... def inner(a):
... return a
... return inner
\gg f = outer()
\gg f
<function inner at 0x1004340c8>
```

```
>> f2 = outer()
>>> f2
<function inner at 0x1004341b8>
```
## **13.5 TOPIC: Closures**

A nested function has access to the environment in which it was defined. Remember from above that the definition occurs during the execution of the outer function. Therefore, it is possible to return an inner function that remembers the state of the outer function, even after the outer function has completed execution. This model is referred to as a closure.

```
>>> def outer2(a):
... def inner2(b):
... return a + b
... return inner2
...
\gg add1 = outer2(1)
>>> add1
<function inner2 at 0x100519c80>
>> add1(4)
5
>> add1(5)6
\gg add2 = outer2(2)
>>> add2
<function inner2 at 0x100519cf8>
\gg add2(4)
6
\gg add2(5)7
```
### **13.5.1 Lexical Scoping**

A common pattern that occurs while attempting to use closures, and leads to confusion, is attempting to encapsulate an internal variable using an immutable type. When it is re-assigned in the inner scope, it is interpreted as a new variable and fails because it hasn't been defined.

```
>>> def outer():
\cdots count = 0
... def inner():
... count += 1
... return count
... return inner
...
>>> counter = outer()
>>> counter()
Traceback (most recent call last):
```

```
File "<stdin>", line 1, in <module>
 File "<stdin>", line 4, in inner
UnboundLocalError: local variable 'count' referenced before assignment
```
The standard workaround for this issue is to use a mutable datatype like a list and manage state within that object.

```
>>> def better_outer():
\ldots count = [0]... def inner():
... count[0] += 1
... return count [0]
... return inner
...
>>> counter = better_outer()
>>> counter()
1
>>> counter()
2
>>> counter()
3
```
#### **13.5.2 Useful Function Objects: operator**

There are many builtin functions in Python that accept functions as arguments. An example is the  $filter()$  function that was used previously. However, there are some basic actions that use operators instead of functions (like + or the subscript [] or dot . operators).

The operator module provides function versions of these operators.

```
>>> import operator
>>> operator.add(1, 2)
3
```
Using closures, it's possible to create functions dynamically that can, for example, know which item to get from a list.

```
>>> get_second = operator.itemgetter(1)
>>> get_second(['a', 'b', 'c', 'd'])
\sqrt{h}
```
The itemgetter () function will return a tuple if it is given more than one index.

>>> get\_02 = operator.itemgetter(0, 2) >>> get\_02(['a', 'b', 'c', 'd']) ('a', 'c')

A typical use for the itemgetter() function is as the key argument to a list sort.

```
>>> import operator
>>> zepp = [('Guitar', 'Jimmy'), ('Vocals', 'Robert'), ('Bass', 'John Paul'), ('Drums', ' ←
   John')]
>>> sorted(zepp)
[('Bass', 'John Paul'), ('Drums', 'John'), ('Guitar', 'Jimmy'), ('Vocals', 'Robert')]
>>> sorted(zepp, key=operator.itemgetter(1))
[('Guitar', 'Jimmy'), ('Drums', 'John'), ('Bass', 'John Paul'), ('Vocals', 'Robert')]
```
#### **13.5.3 Lab**

#### functional-1-reduce.py

```
\mathbf{r}>>> series1 = (0, 1, 2, 3, 4, 5)
>>> series2 = (2, 4, 8, 16, 32)
>>> power_reducer = add_powers(2)
>>> power_reducer(series1)
55
>>> power_reducer(series2)
1364
>>>
>>> power_reducer = add_powers(3)
>>> power_reducer(series1)
225
>>> power_reducer(series2)
37448
Hint: use the builtin reduce() function
\mathcal{F}^{\prime}(\mathcal{F}^{\prime})if name = 'main ':
   import doctest
   doctest.testmod()
```
## **13.6 TOPIC: Decorators**

A powerful and common, albeit slightly complex, paradigm in Python is the use of function decorators. The usual role of decorators is to reduce repetition in code by consolidating common elements of setup and teardown in functions.

Understanding decorators requires some foundation, so the first building block is a straightforward function that does nothing out of the ordinary.

The function simple() accepts a variable list of arguments and prints them to stdout.

```
>>> def simple(*args):
... for arg in args:
... print arg,
...
>>> simple('a', 'b', 'c')
a b c
```
The second building block is a closure. Remember that a nested, or inner, function in Python has access to the environment in which it was defined. If that environment happens to include another function, then the closure will have access to that function.

```
>>> def logit(func):
... def wrapper(*args, **kwargs):
... print 'function %s called with args %s' % (func, args)
... func(*args, **kwargs)
... return wrapper
...
```
Now, calling logit() and passing the function object simple as the argument returns us a new fuction with a reference to simple. The returned function is easily assigned to a new variable, and then called.

```
>>> logged_simple = logit(simple)
>>> logged_simple('a', 'b', 'c')
function <function simple at 0x100414de8> called with args ('a', 'b', 'c')
a b c
```
At this point, logged\_simple is, in effect, a modified version of the original function that had the name simple. More often than not, the goal is to require the use of the modified version, so it makes sense to remove the ability to call the original function. To accomplish this task, assign the newly returned function to the original variable simple. Remember, function names are just variables pointing to function objects.

This technique looks like the following:

```
>>> simple = logit(simple)
```
Now, calling simple() is actually calling the inner wrapper function from logit(), which has a reference to the function that was originally referenced by simple. In other words, the only way that the original function object can be called at this point is through the wrapper.

```
>>> simple('a', 'b', 'c')
function <function simple at 0x100414de8> called with args ('a', 'b', 'c')
a b c
```
Logging is a very common example of a task that can be accomplished in a decorator, but the options are truly unlimited. If there is any common functionality that happens (or can happen) at the beginning or end of multiple function bodies, then a decorator is the model to reduce duplication of effort.

In the following example, the arguments being passed to the function are manipulated by the decorator.

This time, there are two functions, with similar but different tasks. Each takes a list of programming languages defined by the caller and returns an ordered list with claims about the languages.

#### functional-1-langs.py

```
import itertools
CLAIM = '(0) is the \#{1} \{2\} language'
def best(type, *args):
   langs = []for i, arg in enumerate(args):
        langs.append(CLAIM.format(arg, i+1, type))
    return langs
def best_functional(*args):
    return best('functional', *args)
def best_oo(*args):
    return best('OO', *args)
for claim in itertools.chain(best_functional('Haskell', 'Erlang'), [''],
       best_oo('Objective-C', 'Java')):
    print claim
```
\$ python functional-1-langs.py Haskell is the #1 functional language Erlang is the #2 functional language Objective-C is the #1 OO language

Java is the #2 OO language

Recognizing that Python is universally the best language in both arenas, a decorator can be defined to prevent any caller from making a mistake.

#### functional-2-langs-decorated.py

import itertools CLAIM =  $'(0)$  is the  $\#{1}$   $\{2\}$  language'

```
52 / 79
```

```
def python_rules(func):
   def wrapper(*args, **kwargs):
        new_args = ['Python']
        new_args.extend(args)
        return func(*new_args)
    return wrapper
def best(type, *args):
   langs = []for i, arg in enumerate(args):
       langs.append(CLAIM.format(arg, i+1, type))
    return langs
def best_functional(*args):
   return best('functional', *args)
best_functional = python_rules(best_functional)
def best_oo(*args):
   return best('OO', *args)
best_oo = python_rules(best_oo)
for claim in itertools.chain(best_functional('Haskell', 'Erlang'), [''],
       best_oo('Objective-C', 'Java')):
   print claim
$ python functional-2-langs-decorated.py
Python is the #1 functional language
Haskell is the #2 functional language
```
Python is the #1 OO language Objective-C is the #2 OO language Java is the #3 OO language

Erlang is the #3 functional language

The decorator paradigm is so common in Python that there is a special syntax using the @ symbol that allows the name of the decorating function to be placed immediately above the function definition line. This syntax, while it stands out, tends to lead to some confusion because it is less explicit than the previous format. So it is important to remember that the @ symbol notation does exactly the same thing under the covers as re-assigning the function variable name after the function definition.

#### functional-3-langs-atsyntax.py

```
import itertools
CLAIM = '(0) is the \#{1} \{2\} language'
def python_rules(func):
    def wrapper(*args, **kwargs):
        new_args = ['Python']
        new_args.extend(args)
        return func(*new_args)
    return wrapper
def best(type, *args):
    langs = []for i, arg in enumerate(args):
        langs.append(CLAIM.format(arg, i+1, type))
    return langs
@python_rules
def best_functional(*args):
  return best('functional', *args)
```

```
@python_rules
def best_oo(*args):
   return best('OO', *args)
for claim in itertools.chain(best_functional('Haskell', 'Erlang'), [''],
       best_oo('Objective-C', 'Java')):
    print claim
```

```
$ python functional-3-langs-atsyntax.py
Python is the #1 functional language
Haskell is the #2 functional language
Erlang is the #3 functional language
```
Python is the #1 OO language Objective-C is the #2 OO language Java is the #3 OO language

### **13.6.1 Lab**

#### functional-2-decorate.py

```
\mathbf{r}>>> data = '{"username": "oscar", "password": "trashcan", "account": 1234, "amount": ←
   12.03}'
>>> deposit(data)
'OK'
>>> data = '{"username": "oscar", "password": "trash", "account": 1234, "amount": 14.98}'
>>> deposit(data)
'Invalid Password'
>>> data = '{"username": "oscar", "password": "trashcan", "account": 1234, "amount": 4.12}'
>>> withdraw(data)
' OK'>>> data = '{"username": "oscar", "password": "trashcan", "account": 1235, "amount": 2.54}'
>>> withdraw(data)
'Invalid Account'
>>> data = '{"username": "oscar", "password": "trashcan", "account": 1234}'
>>> balance(data)
'7.91'
>>> data = '{"username": "oscar", "password": "trashcan"}'
>>> balance(data)
'No Account Number Provided'
Hint: that's json data
\mathcal{L}^{\prime}records = \{\}accounts = {'oscar': [{'transhcan', 1234]}}def deposit(account, amount=0.00):
    pass
def withdraw(account, amount=0.00):
    pass
def balance(account):
    pass
if __name__ == '__main__':
import doctest
```
doctest.testmod()

Make the unit tests pass by implementing all the functions. Than add a decorator that moves all the security checks to a single function.

**Tip**

decorators can also be particularly useful when testing code. Need to change the return value or modify the arguments to a function you don't control? Decorate it!

## **13.7** *Functional Programming* **Follow-up**

Functional programming as a way of thinking about problems is a huge topic and we've just scratched the surface. Learning to think about how to compose and apply functional elements takes time but learning the syntax in Python is easy.

You've discovered that (like everything else in Python) functions are really objects. You've also gained experience in passing functions along as arguments - "higher-order" functions. You've also learned to create little "anonymous" functions inline with the lambda keyword and looked at complex applications of scope like closures and decorators. Closures and decorator might seem challenging to write but fortunately are easy to use - we'll use some decorators Python provides when we tackle object oriented programming.

Be sure to explore the built in help for map, filter, and reduce as well. These functions, like sorted all take functions as arguments and will help you to practice thinking functionally.

# **Advanced Iteration**

## **14.1 Lesson objectives**

This lesson will explore list comprehensions and generators. List comprehensions are a great feature in Python, allowing us to filter and transform lists in succint but readable fashion. Generator expressions and generator functions allow us more efficient iteration or the ability to chaining multiple iterations into one operations. And finally we'll explore the itertools module to see some tools that help us with advanced iteration.

## **14.2 TOPIC: List Comprehensions**

Python provides list comprehension syntax to simplify the task of generating new lists from existing lists (or from any other iterable data type). A list comprehension is simply a 3 part expression inside square braces that produces a new list from an old one. The three parts are

- 1. an item in the new list
- 2. a for loop that defines the old list
- 3. an optional if statement that filters the original list

In the earlier example of writing to a file, the  $\ln$  character was stored with each color in the list so that it could be passed to the writelines () method of the file object. Storing the data in this way would make other processing challenging, so a more common model would be to create a list with line feeds based on a list without them.

Without list comprehensions, this operation would look something like the following:

```
>>> colors = ['red', 'yellow', 'blue']
>>> color_lines = []
>>> for color in colors:
... color_lines.append('{0}\n'.format(color))
...
>>> color_lines
['red\n', 'yellow\n', 'blue\n']
```
We could use the map () function to perform this task. Map takes a function that maps values from an original list to a new list.

```
>>> colors = ['red', 'yellow', 'blue']
>>> color_lines = map(lambda c: '{0}\n'.format(c), colors)
>>> color_lines
['red\n', 'yellow\n', 'blue\n']
```
List comprehensions perform this task equally well, but provide additional functionality in an easier package. To accomplish the same task with a list comprehension, use the following syntax:

```
>>> colors = ['red', 'yellow', 'blue']
>>> color_lines = [color + "\n" for color in colors]
>>> color_lines
['red\n', 'yellow\n', 'blue\n']
```
A conditional filter can also be included in the creation of the new list, like so:

```
>>> colors = ['red', 'yellow', 'blue']
>>> color_lines = [color + "n' for color in colors if 'l' in color]>>> color_lines
['yellow\n', 'blue\n']
```
Read the list comprehension aloud - it should read naturally. Can you tell what the expression is doing? It should be more easily understandable than the equivalent nested map and filter calls while remaining much more succint than the for loop and nested if equivalent.

More than one list can be iterated over, as well, which will create a pass for each combination in the lists.

```
>>> colors = ['red', 'yellow', 'blue']
>>> clothes = ['hat', 'shirt', 'pants']
>>> colored clothes = ['{}0{}] {1}'.format(color, garment) for color in colors for garment in \leftrightarrowclothes]
>>> colored clothes
['red hat', 'red shirt', 'red pants', 'yellow hat', 'yellow shirt', 'yellow pants', 'blue ←
   hat', 'blue shirt', 'blue pants']
```
Nesting list comprehensions typically diminishes their readability and should be approached with caution.

#### **14.2.1 LAB**

Copy your earlier completion of functional1.py to a new file called listcomp1.py. Adjust the code you wrote in unittest1.py to make sure you're testing the new file. Modify any examples that use map or filter to use a list comprehension instead. You may be able to get rid of the lambda functions you used with map and filter. When you're done, run unittest1.py to make sure that changing the implementation didn't break anything.

## **14.3 TOPIC: Generator Expressions**

Storing a new list as the output of a list comprehension is not always optimal behavior. Particularly in a case where that list is intermediary or where the total size of the contents is quite large.

For such cases, a slightly modified syntax (replacing square brackets with parentheses) leads to the creation of a generator instead of a new list. The generator will produce the individual items in the list as each one is requested, which is generally while iterating over that new list.

```
>>> colors = ['red', 'yellow', 'blue']
>>> color_lines = ("\n" + color for color in colors)
>>> color_lines
<generator object <genexpr> at 0x10041ac80>
>>> color_lines.next()
'red\n'
>>> color_lines.next()
'yellow\n'
>>> color_lines.next()
'blue\n'
```

```
>>> color lines.next()
Traceback (most recent call last):
 File "<stdin>", line 1, in <module>
StopIteration
```
It's important to realise that a generator does not produce a list, it is a promise to produce a list in the future! Until you iterate on a generator nothing has happened besides the creation of your generator object.

Even when the generator does run - instead of creating a single list from the loop and conditions it produces a single value and a position. For each call to .next() it produces a single value and updates the current position.

There are downsides - you can't index a generator and you can only iterate over it once. But the performance implications (particularly memory usage) can be dramatic. Code that uses a list comprehension that produces a new list from an original (large) list takes twice the memory of the same code that simply changes the square brackets in the list comprehension to parentheses to make a generator expression instead.

## **14.4 TOPIC: Generator Functions**

The type of object created by the generator expression in the previous section is unsurprisingly called a generator. This is a term for a type of iterator that generates values on demand.

While the generator expression notation is very compact, there may be cases where there is more logic to be performed than can be effectively expressed with this notation. For such cases, a generator function can be used.

A generator function uses the yield statement in place of return and usually does so inside a loop. When the interpreter sees this statement, it will actually return a generator object from the function. Each time the next() function is called on the generator object, the function will be executed up to the next yield. When the function completes, the interpreter will raise a StopIteration error to the caller.

```
>>> def one_color_per_line():
... colors = ['red', 'yellow', 'blue']
... for color in colors:
... <br>yield '{0}\n'.format(color)
...
>>> gen = one_color_per_line()
>>> gen
<generator object one_color_per_line at 0x10041acd0>
>>> gen.next()
'red\n'
>>> gen.next()
'yellow\n'
>>> gen.next()
'blue\n'
>>> gen.next()
Traceback (most recent call last):
 File "<stdin>", line 1, in <module>
StopIteration
```
Note that a second call to the same generator function will return a new generator object (shown at a different address) as each generator should be capable of maintaining its own state.

```
>>> gen = one_color_per_line()
>>> gen
<generator object one_color_per_line at 0x10041ad20>
```
Of course, the more typical use case would be to allow the calls to next() to be handled by a for  $\dots$  in loop.

```
>>> for line in one_color_per_line():
... print line,
...
```
red yellow blue

You might be wondering why you would ever use generators. Most answers tend to revolve around performance. The potential memory efficiency is most obvious but you can also often improve the execution speed by using generators to interleave CPU and IO bound work.

Aside from performance, however, the coolest thing about generators is the way they let you reshape iteration with trivial amounts of code. Consider writing a function that takes an arbitrary number of iterable data sources and returns a single object that can be iterated over to produce one record at a time. You could:

- 1. Iterate over all the data sources and accumulate each record in an output list
- 2. Build an iterable object that stores the data sources with a .next() method that keeps track of which data source it's currently on, returning one record at a time.

The yield keyword makes this sort of reshaping simply a matter of yielding inside a doubly nested list.

#### **14.4.1 LAB**

Let's tackle writing this function "test driven development"-style. TDD emphasizes writing a minimal test that fails, then supplying the minimal implementation required to make the test pass, and iterating the process until requirements are met. We'll try writing our tests before our application code.

- 1. First create a new file *test\_yield.py*. Create the unittest.TestCase boilerplate and make sure to call the unittest.main( method in an if \_\_name\_\_ == "\_\_main\_\_" block. Create a new file *chained\_iterators.py* that will contain our application code.
- 2. Now lets add tests for the function we haven't yet created! Import our *chained\_iterators* module and write a test that calls a function chained\_iterators.chain that doesn't yet exist. Verify the test fails and then create the function (the minimal implementation is probably a def statement and a pass function body) and verify that the test passes.
- 3. Let's see how many tests we can write on the way to completing the lab. Next might be a test to make sure you can pass an arbitrary number of arguments, then perhaps write the code to actually join the arguments together. You might test that the return value is in fact an iterator and test the edge cases in terms of number of arguments (no arguments passed, only 1, 2 and more). What happens when a scalar value like an integer is passed to the function?

### **14.5 TOPIC: Iteration Helpers: itertools**

Iteration is a big part of the flow of Python and aside from the builtin syntax, there are some handy tools in the itertools package to make things easier. They also tend to make things run faster.

#### **14.5.1 chain()**

The chain() method accepts an arbitrary number of iterable objects as arguments and returns an iterator that will iterate over each iterable in turn. Once the first is exhausted, it will move onto the next.

Without the chain() function, iterating over two lists would require creating a copy with the contents of both or adding the contents of one to the other.

```
>>> 11 = ['a', 'b', 'c']>>> 12 = ['d', 'e', 'f']>>> l1.extend(l2)
>>> l1
['a', 'b', 'c', 'd', 'e', 'f']
```
It's much more efficient to use the chain() function which only allocates additional storage for some housekeeping data in the iterator itself.

```
>>> import itertools
>>> 11 = ['a', 'b', 'c']\Rightarrow 12 = ['d', 'e', 'f']
>>> chained = itertools.chain(l1, l2)
>>> chained
<itertools.chain object at 0x100431250>
>>> [l for l in chained]
['a', 'b', 'c', 'd', 'e', 'f']
```
### **14.5.2 izip()**

 $i\sin\phi$  is almost identical to the zip() builtin, in that it pairs up the contents of two lists into an iterable of 2-tuples. However, where  $zip()$  allocates a new list,  $izip()$  only returns an iterator.

```
>>> name = ['Jimmy', 'Robert', 'John Paul', 'John']
>>> instruments = ['Guitar', 'Vocals', 'Bass', 'Drums']
>>> zepp = zip(name, instruments)
>>> zepp
[('Jimmy', 'Guitar'), ('Robert', 'Vocals'), ('John Paul', 'Bass'), ('John', 'Drums')]
>>> zepp = itertools.izip(name, instruments)
>>> zepp
<itertools.izip object at 0x100430998>
>>> [musician for musician in zepp]
[('Jimmy', 'Guitar'), ('Robert', 'Vocals'), ('John Paul', 'Bass'), ('John', 'Drums')]
```
### **14.6** *Advanced Iterations* **Follow-up**

In this lesson you learned how to use list comprehensions to filter or modify lists. Practice list comprehensions until you are very comfortable writing and reading them. Generator functions and generator expressions might be used less - but they give us important efficiency gains and you'll use generators later on when you enable iteration on our own types.

# **Debugging Tools**

## **15.1 Lesson objectives**

In this lesson you will review two modules that can help you trace that path of your code's execution and format the output of large or complicated data structures. You will also be introduced to pdb: the Python Debugger Module which allows interactive debugging of your programs from the command-line.

## **15.2 TOPIC: logging**

The logging module in the Python standard libraries is similar in function to log4j and all of its derivatives in other languages. Logging configuration is hierarchical and can range from very simple to very complex to suit application needs.

Here is an example of a very standard logging configuration and its usage.

Note that you should ideally find a place in your application that will only be executed once in order to configure the logging.

#### logconfig.py

```
import logging
from logging import handlers
def config():
   logger = logging.getLogger('app')
   logger.setLevel(logging.ERROR)
   handler = handlers.RotatingFileHandler(
           'debug.log',
            maxBytes=(1024*1024),
           backupCount=5
            )
    formatter = logging.Formatter('%(asctime)s - %(levelname)s - %(message)s')
    handler.setFormatter(formatter)
    logger.addHandler(handler)
    logger = logging.getLogger('app.othersub')
    logger.setLevel(logging.DEBUG)
```
#### debug-1-logging.py

import logging from logconfig import config config()

```
61 / 79
```

```
logger = logging.getLogger('app.sub')
logger.debug('something interesting just happened')
logger.error('something horrible just happened')
logger2 = logging.getLogger('app.othersub')
logger2.debug('HMM> something interesting just happened')
logger2.setLevel(logging.DEBUG)
logger2.error('UH-OH> something horrible just happened')
class YouCantDoThatException(Exception):
    pass
class ThatsABadThingException(Exception):
    pass
def dobrokenstuff():
    d = \{\}e = \{\}key = 'missingkey'
    try:
        # val = d[key]# raise YouCantDoThatException
        raise KeyError('badkey')
    except KeyError, ke:
        d[key] = 'samplestring'
        logger2.exception('two exceptions')
    else:
       val = val.reverse()
        print val
        val = val.lower()finalval = e[val]logger2.debug('ELSE: HERE I AM')
    finally:
        logger2.debug('FINALLY: HERE I AM')
def dostuff():
    try:
        dobrokenstuff()
    except YouCantDoThatException, e:
        logger2.exception('Don\'t do that')
try:
   dostuff()
except:
    logger.exception("How did this happen?")
$ cat debug.log
2010-08-01 21:03:28,074 - DEBUG - something interesting just happened
```
2010-08-01 21:03:28,074 - ERROR - something horrible just happened

The logging module is complex with decoupled Loggers, Handlers, Formatters all communicating via channels. It can be used to create arbitrarily complex logging scenarios where, for example, ERRORs are emailed, WARNINGs go to the database, INFO goes to a file, and so on. The simplest case, however, lets us easily choose how many debugging messages we want to emit. Consider using logging statements liberally in your labs and adding a command line switch that configures a handler to print out a particular debug level. Invoking your progrogram with

\$ python myprogram.py -d INFO

would produce verbose output while

\$ python myprogram.py -d ERROR

would only display error messages.

## **15.3 TOPIC: pprint**

In conjunction with the logging module, the pprint (pretty print) module can be very helpful. It is easy to include a list or dictionary in a log statement, but it can be hard to read when debugging. In the pprint module, the pprint function prints to standard out while the pformat function returns a string that is more likely to be useful in logging or for other custom output requirements.

```
>>> import pprint
>>> deep = [{'letter': let, 'index': i, 'extended': let*i}
... for i, let in enumerate(list('abcdefg'))]
>>> deep
[{'index': 0, 'extended': '', 'letter': 'a'}, {'index': 1, 'extended': 'b', 'letter': 'b'}, \leftrightarrow{'index': 2, 'extended': 'cc', 'letter': 'c'}, {'index': 3, 'extended': 'ddd', 'letter \leftrightarrow': 'd'}, {'index': 4, 'extended': 'eeee', 'letter': 'e'}, {'index': 5, 'extended': ' ←
   fffff', 'letter': 'f'}, {'index': 6, 'extended': 'gggggg', 'letter': 'g'}]
>>> pprint.pprint(deep)
[{'extended': '', 'index': 0, 'letter': 'a' },
 {'extended': 'b', 'index': 1, 'letter': 'b'},
 {'extended': 'cc', 'index': 2, 'letter': 'c'},
 {'extended': 'ddd', 'index': 3, 'letter': 'd'},
 {'extended': 'eeee', 'index': 4, 'letter': 'e'},
 {'extended': 'fffff', 'index': 5, 'letter': 'f'},
 {'extended': 'gggggg', 'index': 6, 'letter': 'g'}]
```
### **15.4 TOPIC: pdb**

Python also includes a module that supplies a command-line interactive debugger. Your instructor walk you through using debugger commands and the various ways of entering the debugger. Most frequently used is:

#### Starting the Debugger

```
# large script ...
import pdb;pdb.set_trace() # debugger starts when this line executes
-> import pdb;pdb.set_trace()
(Pdb) ?quit
q(uit) or exit - Quit from the debugger.
The program being executed is aborted.
(Pdb)
```
Once the set\_trace() call is executed the pdb console appears as indicated by the "(Pdb)" prompt. You can enter debugger commands like step, next, quit and also any valid Python code that doesn't conflict with a debugger command. Try launching pdb and typing "?" at the prompt for a listing of possible commands. Prefixing a command with a question mark will display help for that command as demonstrated in the code sample above.

### **15.5 Lab**

- 1. Create a simple script with three loggers 'app', 'app.sub', 'app.sub.sub'.
- 2. Log a debug and critical message for each.
- 3. Set 'app' to CRITICAL and 'app.sub.sub' to DEBUG. What messages do you get?
- 4. Include a timestamp and the log level in your messages.
- 5. raise an Exception and log it with .exception()

## **15.6** *Debugging Tools* **Follow-up**

This lesson quickly demonstrated several tools you'll use as a Python developer and you gained experience using the somewhat complicated logging module. Using logging (and pdb) well will take more experience but be sure to practice - figuring out errors in our code can be hard and any tools that make the process easier should be embraced.

# **Object-Oriented Programming**

## **16.1 Lesson objectives**

This lesson will review Python's support for object oriented programming. Some topics in OOP are beyond the scope of this class but you will learn

- how to create your own types with class
- how to support Python operators and protocols (like emulation or indexing) on your custom types
- how to create static functions as part of your Classes
- how to use inheritance and super
- how to separate the interface from implementation in your classes

## **16.2 TOPIC: Classes**

A class is defined in Python using the class statement. The syntax of this statement is class <ClassName>(superclass). In the absence of anything else, the superclass should always be  $\circ$ b ject, the root of all classes in Python.

#### **Note**

object is technically the root of "new-style" classes in Python, but new-style classes today are as good as being the only style of classes.

Here is a basic class definition for a class with one method. There are a few things to note about this method:

- 1. The single argument of the method is  $\text{self}$ , which is a reference to the object instance upon which the method is called, is explicitly listed as the first argument of the method. In the example, that instance is a. This object is commonly referred to as the "bound instance."
- 2. However, when the method is called, the self argument is inserted implicitly by the interpreter it does not have to be passed by the caller.
- 3. The attribute \_\_class\_\_ of a is a reference to the class object A
- 4. The attribute \_\_name\_\_ of the class object is a string representing the name, as given in the class definition.

Also notice that "calling" the class object (A) produces a newly instantiated object of that type (assigned to a in this example). You can think of the class object as a factory that creates objects and gives them the behavior described by the class definition.
```
>>> class A(object):
... def whoami(self):
... return self.__class__.__name_
...
>> a = A()
>>> a<__main__.A object at 0x100425d90>
>>> a.whoami()
' \mathsf{A}'
```
The most commonly used special method of classes is the \_\_init\_() method, which is an initializer for the object. The arguments to this method are passed in the call to the class object.

Notice also that the arguments are stored as object attributes, but those attributes are not defined anywhere before the initializer.

Attempting to instantiate an object of this class without those arguments will fail.

```
>>> class Song(object):
... def __init__(self, title, artist):
... self.title = title
... self.artist = artist
... def get_title(self):
... return self.title
... def get_artist(self):
... return self.artist
...
>>> unknown = Song()
Traceback (most recent call last):
 File "<stdin>", line 1, in <module>
TypeError: __init__() takes exactly 3 arguments (1 given)
```
Notice again that one argument was actually provided (self) and only title and artist are considered missing.

So, calling Song properly gives an instance of Song with an artist and title. Calling the get\_title() method returns the title, but so does just referencing the title attribute. It is also possible to directly write the instance attribute. Using boilerplate getter / setter methods is generally considered unnecessary. There are ways to create encapsulation that will be covered later.

```
>>> leave = Song('Leave', 'Glen Hansard')
>>> leave
<__main__.Song object at 0x100431050>
>>> leave.get_title()
'Leave'
>>> leave.title
'Leave'
>>> leave.title = 'Please Leave'
>>> leave.title
'Please Leave'
```
One mechanism that can be utilized to create some data privacy is a preceding double-underscore on attribute names. However, it is possible to find and manipulate these variables if desired, because this approach simply mangles the attribute name with the class name. The goal in this mangling is to prevent clashing between "private" attributes of classes and "private" attributes of their superclasses.

```
>>> class Song(object):
... def __init__(self, title, artist):
... self.__title = title
... self.__artist = artist
... def get_title(self):
... return self._title
... def get_artist(self):
... return self. artist
...
>>> leave = Song('Leave', 'Glen Hansard')
>>> leave.get_title()
'Leave'
>>> leave.__title
Traceback (most recent call last):
 File "<stdin>", line 1, in <module>
AttributeError: 'Song' object has no attribute '__title'
>>> leave._Song__title
'Leave'
```
#### **16.2.1 Emulation**

Python provides many special methods on classes that can be used to emulate other types, such as functions, iterators, containers and more.

**Functions** In order to emulate a function object, a class must define the method  $\text{ceil}_{\text{cal}}($ ). If the call operator () is used on an instance of the class, this method will be called behind the scenes. Here is an example that performs the same task as the adding closure in the functional programming section.

```
>>> class Adder(object):
... def __init__(self, extra):
... self.extra = extra
... def __call__(self, base):
... return self.extra + base
...
\implies add2 = Adder(2)
\gg add2(3)
5
\gg add5 = Adder(5)
\gg add5(3)
8
\gg add2(1)
3
```
Iterators When an object is used in a for ... in statement, the object's \_\_iter\_\_() method is called and the returned value should be an iterator. At that point, the interpreter iterates over the result, assigning each object returned from the iterator to the loop variable in the for ... in statement.

This example class implements the  $\text{__iter__()}$  method and returns a generator expression based on whatever arguments were passed to the initializer.

```
>>> class Lister(object):
... def __init__(self, *args):
... self.items = tuple(args)
... def __iter_(self):
... return (i for i in self.items)
...
```

```
>>> l = Lister('a', 'b', 'c')
>>> for letter in l:
... print letter,
...
a b c
```
Here is the same example using a generator function instead of a generator expression.

```
>>> class Lister(object):
... def __init__(self, *args):
... self.items = tuple(args)
... def __iter__(self):
... for i in self.items:
... yield i
...
>>> l = Lister('a', 'b', 'c')
>>> for letter in l:
... print letter,
...
a b c
```
#### **16.2.2 classmethod and staticmethod**

A class method in Python is defined by creating a method on a class in the standard way, but applying the classmethod decorator to the method.

Notice in the following example that instead of  $\text{self}$ , the class method's first argument is named cls. This convention is used to clearly denote the fact that in a class method, the first argument received is not a bound instance of the class, but the class object itself.

As a result, class methods are useful when there may not be an existing object of the class type, but the type of the class is important. This example shows a "factory" method, that creates Song objects based on a list of tuples.

Also notice the use of the  $\text{Istr}$  () special method in this example. This method returns a string representation of the object when the object is passed to print or the str() builtin.

```
>>> class Song(object):
... def __init_(self, title, artist):
... self.title = title
... self.artist = artist
... def __str__(self):
... return ('"%(title)s" by %(artist)s' %
... self._dict_)
... @classmethod
... def create_songs(cls, songlist):
...    for artist, title in songlist:
... yield cls(title, artist)
...
>>> songs = (('Glen Hansard', 'Leave'),
... ('Stevie Ray Vaughan', 'Lenny'))
>>> for song in Song.create_songs(songs):
... print song
...
"Leave" by Glen Hansard
"Lenny" by Stevie Ray Vaughan
```
Static methods are very similar to class methods and defined using a similar decorator. The important difference is that static methods receive neither an instance object nor a class object as the first argument. They only receive the passed arguments.

As a result, the only real value in defining static methods is code organization. But in many cases a module-level function would do the same job with fewer dots in each call.

```
>>> class Song(object):
... def _init_(self, title, artist):
... self.title = title
... self.artist = artist
... def __str__(self):
... return ('"%(title)s" by %(artist)s' %
... self. dict )
... @staticmethod
... def create_songs(songlist):
... for artist, title in songlist:
... yield Song(title, artist)
...
>>> songs = (('Glen Hansard', 'Leave'),
... ('Stevie Ray Vaughan', 'Lenny'))
>>> for song in Song.create_songs(songs):
... print song
...
"Leave" by Glen Hansard
"Lenny" by Stevie Ray Vaughan
```
#### **16.2.3 Lab**

#### oop-1-parking.py

```
\mathbf{r}>>> # Create a parking lot with 2 parking spaces
>>> lot = ParkingLot(2)
\mathbf{r}\mathbf{r}>>> # Create a car and park it in the lot
>>> car = Car('Audi','R8', '2010')
>>> lot.park(car)
>>> car = Car('VW', 'Vanagon', '1981')
>>> lot.park(car)
>>> car = Car('Buick','Regal', '1988')
>>> lot.park(car)
'Lot Full'
>>> lot.spaces = 3
>>> lot.park(car)
>>> car.make
'Buick'
>>> car.model
'Regal'
>>> car.year
'1988'
>>> for c in lot:
... print c
2010 Audi R8
1981 VW Vanagon
1988 Buick Regal
```

```
>>> for c in lot.cars_by_age():
... print c
1981 VW Vanagon
1988 Buick Regal
2010 Audi R8
>>> for c in lot:
     ... print c
2010 Audi R8
1981 VW Vanagon
1988 Buick Regal
\mathcal{F}(\mathcal{F},\mathcal{F})if __name__ == '__main__':import doctest
   doctest.testmod()
```
## **16.3 TOPIC: Inheritance**

As noted in the first class definition example above, a class defines a superclass using the parentheses list in the class definition. The model for overloading methods is very similar to most other languages: define a method in the child class with the same name as that in the parent class and it will be used instead.

oop-1-inheritance.py

```
class Instrument(object):
   def __init__(self, name):
       self.name = name
   def has strings(self):
       return True
class PercussionInstrument(Instrument):
   def has_strings(self):
       return False
guitar = Instrument('guitar')
drums = PercussionInstrument('drums')
print 'Guitar has strings: {0}'.format(guitar.has_strings())
print 'Guitar name: {0}'.format(guitar.name)
print 'Drums have strings: {0}'.format(drums.has_strings())
print 'Drums name: {0}'.format(drums.name)
```
\$ python oop-1-inheritance.py Guitar has strings: True Guitar name: guitar Drums have strings: False Drums name: drums

Calling Superclass Methods Python has a super() builtin function instead of a keyword and it makes for slightly clunky syntax. The result, however, is as desired, which is the ability to execute a method on a parent or superclass in the body of the overloading method on the child or subclass.

In this example, an overloaded \_\_init\_\_() is used to hard-code the known values for every guitar, saving typing on every instance.

#### oop-2-super.py

```
class Instrument(object):
   def __init__(self, name):
        self.name = name
    def has_strings(self):
        return True
class StringInstrument(Instrument):
   def __init__(self, name, count):
        super(StringInstrument, self). __init__(name)
        self.count = count
class Guitar(StringInstrument):
   def __init__(self):
        super(Guitar, self).__init_('guitar', 6)
quitar = Guitar()print 'Guitar name: {0}'.format(guitar.name)
print 'Guitar count: {0}'.format(guitar.count)
python oop-2-super.py
Guitar name: guitar
Guitar count: 6
```
There is an alternate form for calling methods of the superclass by calling them against the unbound class method and explicitly passing the object as the first parameter. Here is the same example using the direct calling method.

#### oop-3-super-alt.py

```
class Instrument(object):
   def __init__(self, name):
       self.name = name
   def has_strings(self):
       return True
class StringInstrument(Instrument):
   def __init__(self, name, count):
        Instrument.__init__(self, name)
        self.count = count
class Guitar(StringInstrument):
   def __init__(self):
        StringInstrument.__init__(self, 'guitar', 6)
quitar = Guitar()print 'Guitar name: {0}'.format(guitar.name)
print 'Guitar count: {0}'.format(guitar.count)
python oop-3-super-alt.py
```
Guitar name: guitar Guitar count: 6

Multiple Inheritance Python supports multiple inheritance using the same definition format as single inheritance. Just provide an ordered list of superclasses to the class definition. The order of superclasses provided can affect method resolution in the case of conflicts, so don't treat it lightly.

The next example shows the use of multiple inheritance to add some functionality to a class that might be useful in many different kinds of classes.

oop-4-multiple.py

```
class Instrument(object):
    def __init__(self, name):
        self.name = name
    def has_strings(self):
        return True
class Analyzable(object):
    def analyze(self):
        print 'I am a {0}'.format(self. __class__. __name__)
class Flute(Instrument, Analyzable):
    def has_strings(self):
        return False
flute = Flute('flute')
flute.analyze()
print flute.__class__._mro_
$ python oop-4-multiple.py
I am a Flute
(<class '__main__.Flute'>, <class '__main__.Instrument'>, <class '__main__.Analyzable'>, < ←-
   type 'object'>)
```
Abstract Base Classes Python recently added support for abstract base classes. Because it is a more recent addition, its implementation is based on existing capabilities in the language rather than a new set of keywords. To create an abstract base class, override the metaclass in your class definition (metaclasses in general are beyond the scope of this course, but they define how a class is created). Then, apply the abstractmethod decorator to each abstract method. Note that both ABCMeta and abstractmethod need to be imported.

Here is a simple example. Notice that the base class cannot be instantiated, because it is incomplete.

oop-5-abc.py

```
from abc import ABCMeta, abstractmethod
import sys
import traceback
class Instrument(object):
    __metaclass__ = ABCMeta
   def __init__(self, name):
       self.name = name
   @abstractmethod
   def has_strings(self):
        pass
class StringInstrument(Instrument):
   def has_strings(self):
       return True
guitar = StringInstrument('guitar')
print 'Guitar has strings: {0}'.format(guitar.has_strings())
try:
   guitar = Instrument('guitar')
except:
   traceback.print_exc(file=sys.stdout)
```
\$ python oop-5-abc.py Guitar has strings: True Traceback (most recent call last): File "samples/oop-5-abc.py", line 22, in <module> guitar = Instrument('guitar') TypeError: Can't instantiate abstract class Instrument with abstract methods has\_strings

One feature of abstract methods in Python that differs from some other languages is the ability to create a method body for an abstract method. This feature allows common, if incomplete, functionality to be shared between multiple subclasses. The abstract method body is executed using the super() method in the subclass.

#### oop-6-abcbody.py

```
from abc import ABCMeta, abstractmethod
class Instrument(object):
    __metaclass__ = ABCMeta
   def __init__(self, name):
        self.name = name
    @abstractmethod
   def has_strings(self):
       print 'checking for strings in %s' % \
            self.name
class StringInstrument(Instrument):
   def has_strings(self):
        super(StringInstrument,
               self).has_strings()
        return True
guitar = StringInstrument('guitar')
print 'Guitar has strings: {0}'.format(guitar.has_strings())
```
\$ python oop-6-abcbody.py checking for strings in guitar Guitar has strings: True

#### **16.3.1 Lab**

#### oop-2-pets.py

```
\mathcal{L}^{\dagger}>>> cat = Cat('Spike')
>>> cat.speak()
'Spike says "Meow"'
>>> dog = Dog('Bowzer')
>>> cat.can_swim()
False
>>> dog.can_swim()
True
>>> dog.speak()
'Bowzer says "Woof"'
>>> fish = Fish('Goldie')
>>> fish.speak()
```

```
73 / 79
```

```
"Goldie can't speak"
>>> fish.can_swim()
True
>>> generic = Pet('Bob')
Traceback (most recent call last):
    ...
TypeError: Can't instantiate abstract class Pet with abstract methods can_swim
\mathbf{r}if __name__ == ' __main__':import doctest
```
# **16.4 TOPIC: Encapsulation**

doctest.testmod()

As mentioned previously, while Python does not support declarations of attribute visibility (public, private, etc), it does provide mechanisms for encapsulation of object attributes. There are three approaches with different levels of capability that can be used for this purpose.

#### **16.4.1 Intercepting Attribute Access**

When an attribute of an object is accessed using dot-notation, there are three special methods of the object that may get called along the way.

For lookups, two separate methods are called: \_getattribute\_(self, name) is called first, passing the name of the attribute that is being requested. Overriding this method allows for the interception of requests for any attribute. By contrast, \_\_getattr\_\_() is only called when \_\_getattribute\_\_() fails to return a value. So this method is useful if only handling undefined cases.

```
For setting attributes only one method, __setattr__(self, name, value) is called. Note that inside this method body,
calling self.name = value will lead to infinite recursion. Use the superclass object. __setattr__(self, name,
value) instead.
```
The following example shows a course with two attributes capacity and enrolled. A third attribute open is calculated based on the other two. However, setting it is also allowed and forces the enrolled attribute to be modified.

#### oop-7-intercept.py

```
import traceback
import sys
class Course(object):
   def __init__(self, capacity):
       self.capacity = capacity
       self.enrolled = 0
   def enroll(self):
        self.enrolled += 1
   def __getattr__(self, name):
        if name == 'open':
           return self.capacity - self.enrolled
        else:
           raise AttributeError('%s not found', name)
   def __setattr__(self, name, value):
        if name == 'open':
           self.enrolled = self.capacity - value
        else:
```

```
object.__setattr__(self, name, value)
    def __str__(self):
        return 'Enrolled: \t{0}\nCapacity:\t{1}\nOpen:\t{2}'.format(
                self.enrolled, self.capacity, self.open)
course = Course(12)course.enroll()
course.enroll()
print course
course.open = 8
print course
$ python oop-7-properties.py
```

```
Enrolled: 2
Capacity: 12
Open: 10
Enrolled: 4
Capacity: 12
Open: 8
```
#### **16.4.2 Properties**

For the simple case of defining a calculated property as shown in the above example, the more appropriate (and simpler) model is to use the property decorator to define a method as a propery of the class.

Here is the same example again using the property decorator. Note that this approach does not handle setting this property. Also notice that while open() is initially defined as a method, it cannot be accessed as a method.

#### oop-8-properties.py

```
import traceback
import sys
class Course(object):
   def __init__(self, capacity):
        self.capacity = capacity
        self.enrolled = 0
   def enroll(self):
       self.enrolled += 1
    @property
   def open(self):
        return self.capacity - self.enrolled
course = Course(12)course.enroll()
course.enroll()
print 'Enrolled: \t{0}\nCapacity:\t{1}\nOpen:\t{2}'.format(course.enrolled,
        course.capacity, course.open)
print
try:
   course.open()
except:
```

```
traceback.print_exc(file=sys.stdout)
print
try:
   course.open = 9
except:
   traceback.print_exc(file=sys.stdout)
$ python oop-8-properties.py
Enrolled: 2
Capacity: 12
Open: 10
Traceback (most recent call last):
 File "samples/oop-8-properties.py", line 25, in <module>
   course.open()
TypeError: 'int' object is not callable
Traceback (most recent call last):
 File "samples/oop-8-properties.py", line 31, in <module>
    course.open = 9
AttributeError: can't set attribute
```
Using the property mechanism, setters can also be defined. A second decorator is dynamically created as <attribute name>. setter which must be applied to a method with the **exact same name** but an additional argument (the value to be set).

In this example, we use this additional functionality to encapsulate the speed of a car and enforce a cap based on the type of car being manipulated.

#### oop-9-propertysetters.py

```
class Car(object):
    def __init__(self, name, maxspeed):
        self.name = name
        self.maxspeed = maxspeed
        self.__speed = 0
    @property
    def speed(self):
       return self.__speed
    @speed.setter
    def speed(self, value):
        s = int(value)s = max(0, s)self.__speed = min(self.maxspeed, s)
car = Car('Lada', 32)car.\,speed = 100print 'My {name} is going {speed} mph!'.format(name=car.name, speed=car.speed)
car.speed = 24
print 'My {name} is going {speed} mph!'.format(name=car.name, speed=car.speed)
$ python oop-9-propertysetters.py
My Lada is going 32 mph!
My Lada is going 24 mph!
```
#### **16.4.3 Descriptors**

The final mechanism for encapsulating the attributes of a class uses descriptors. A descriptor is itself a class and it defines the type of an attribute. When using a descriptor, the attribute is actually declared at the class level (not in the initializer) because it is adopting some type information that must be preserved.

The descriptor class has a simple protocol with the methods  $_qet_{(1), \text{set}(1)}$  and  $_delet_{(2), \text{being called on}}$ attribute access and manipulation. Notice that the descriptor does not store instance attributes on itself, but rather on the instance. The descriptor is only instantiated once at class definition time, so any values stored on the descriptor object will be common to all instances.

The following example tackles the speed-limit problem using descriptors.

#### oop-10-descriptors.py

Fred the cheetah is going 70 mph!

```
class BoundsCheckingSpeed(object):
    def __init__(self, maxspeed):
        self.maxspeed = maxspeed
    def __ qet __ (self, instance, cls):
        return instance._speed
    def __set_(self, instance, value):
       s = int(value)s = max(0, s)instance._speed = min(self.maxspeed, s)
class Animal(object):
   speed = BoundsCheckingSpeed(0)
    def __init__(self, name):
        self.name = name
    @property
    def speed_description(self):
        return '{name} the {type} is going {speed} mph!'.format(name=self.name,
            type=self.__class__.__name__.lower(), speed=self.speed)
class Squirrel(Animal):
   speed = BoundsCheckingSpeed(12)
class Cheetah(Animal):
   speed = BoundsCheckingSpeed(70)
squirrel = Squirrel('Jimmy')
squirrel.speed = 20
print squirrel.speed_description
squirrel.speed = 10
print squirrel.speed_description
cheetah = Cheetah('Fred')
cheetah.speed = 100
print cheetah.speed_description
$ python oop-10-descriptors.py
Jimmy the squirrel is going 12 mph!
Jimmy the squirrel is going 10 mph!
```
#### 77 / 79

#### **Tip**

Notice that values of the descriptor can be set for all instances of a certain class, while being different in different uses. The descriptor allows for the creation of a generic field "type" that can be shared in a configurable fashion across unrelated classes. It is more complex to use than properties, but can provide more flexibility in a complex object hierarchy.

#### **16.4.4 Lab**

#### oop-3-portfolio.py

```
\mathcal{L}(\mathcal{L})>>> p = Portfolio()
>>> stocks = (('APPL', 1000, 251.80, 252.73),
... ('CSCO', 5000, 23.09, 23.74),
              ( 'GOOG', 500, 489.23, 491.34)
              ('MSET', 2000, 24.63, 25.44))...
>>> for stock in stocks:
... p.add(Investment(*stock))
>>> print p['APPL']
1000 shares of APPL worth 252730.00
>>> p['GOOG'].quantity
500
>>> p['GOOG'].close
491.33999999999997
>>> p['GOOG'].open
489.23000000000002
>>> for stock in p:
... print stock
1000 shares of APPL worth 252730.00
5000 shares of CSCO worth 118700.00
500 shares of GOOG worth 245670.00
2000 shares of MSFT worth 50880.00
>>> for stock in p.sorted('open'):
... print stock.name
CSCO
MSFT
APPL
GOOG
>>> p['MSFT'].gain
0.81000000000000227
>>> p['CSCO'].total_gain
3249.9999999999927
>>> 'GOOG' in p
True
>>> 'YHOO' in p
False
\mathbf{r}if __name__ == '__main__':import doctest
    doctest.testmod()
```
### **16.5** *Object Oriented* **Follow-up**

This chapter covered the major concepts of Object Oriented programming in Python. You've gained experience writing classes and using Python's emulation features to use your objects in an intuitive and Pythonic manner. You've also explored how inheritance works and used more advanced concepts like the @property decorator to separate the details of your implementation from the interface to your objects. This should be enough coverage to enable you to use object oriented thinking and design to solve real world problems in your own programs.

# **Chapter 17**

# **Easter Eggs**

>>> from \_\_future\_\_ import braces >>> import this